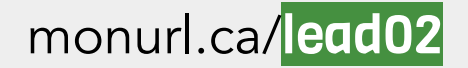

## Exercer son leadership pédagonumérique

# Se donner une vision

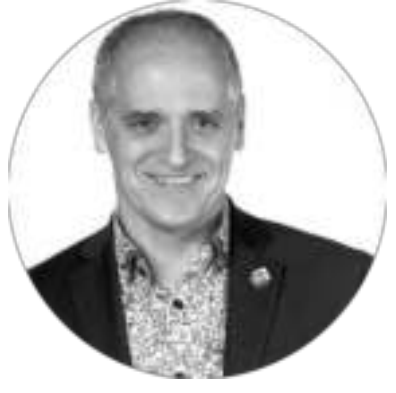

[Benoit Petit](mailto:benoit.petit@cssh.qc.ca) [@petitbenoit](https://twitter.com/petitbenoit)

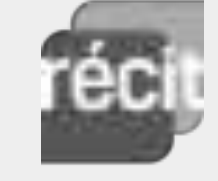

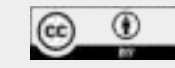

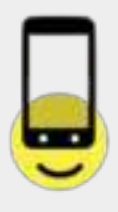

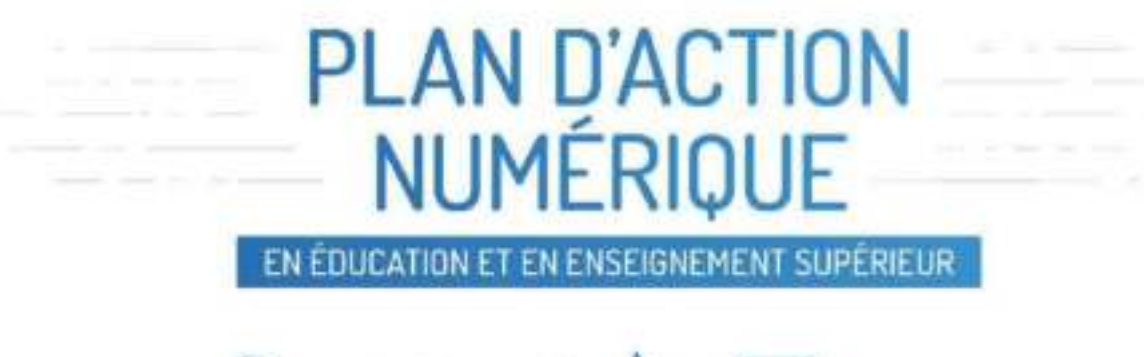

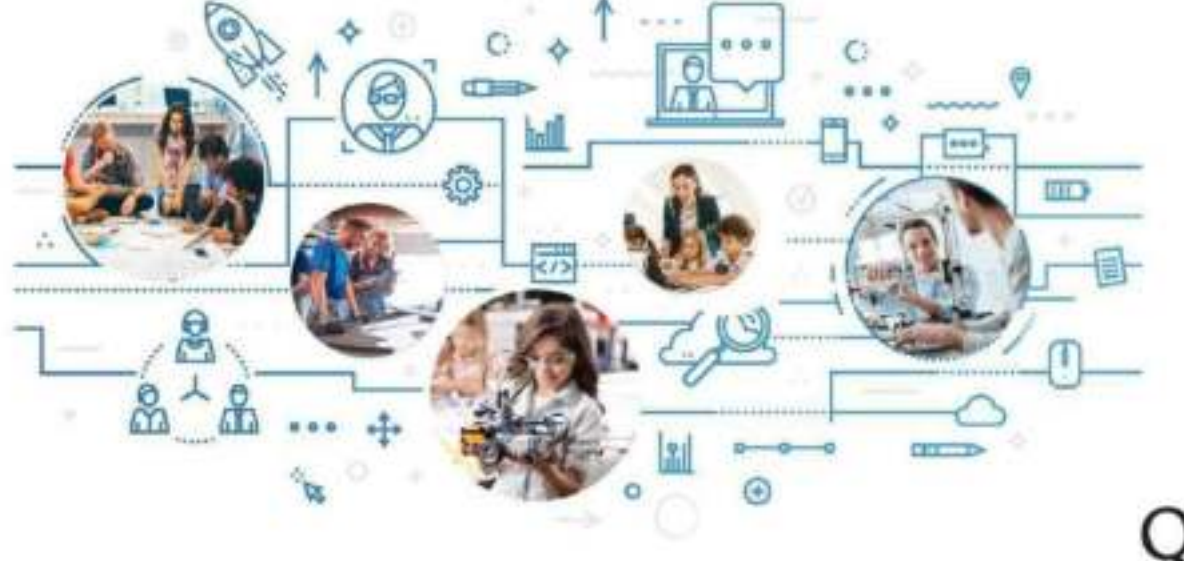

Québec<sup>88</sup>

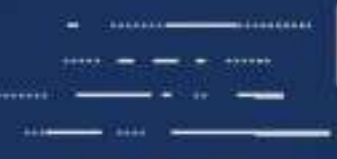

# PLAN D'ACTION NUMÉRIQUE

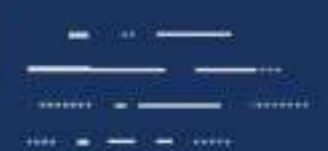

EN ÉDUCATION ET EN ENSEIGNEMENT SUPÉRIEUR

### **ORIENTATIONS**

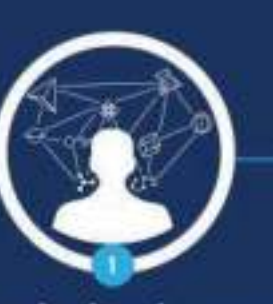

Soutenir le développement des compétences numériques des jeunes et des adultes

Exploiter le numérique comme un vecteur de valeur ajoutée dans les pratiques d'enseignement et d'apprentissage

Créer un environnement propice au déploiement du numérique dans l'ensemble du système éducatif

### **MESURE** ÉTABLIR UN CADRE DE RÉFÉRENCE DES COMPÉTENCES NUMÉRIQUES TRANSVERSAL À TOUS LES ORDRES D'ENSEIGNEMENT

# **CADRE DE RÉFÉRENCE DE LA COMPÉTENCE NUMÉRIQUE**

#### [monurl.ca/crcn](https://docs.google.com/presentation/d/1-_pqzrvlpIv9l4IroTpJ-AJsYwljKV-dotOFZEey7u4/edit#slide=id.p)

adapté du [document](http://www.education.gouv.qc.ca/fileadmin/site_web/documents/ministere/Cadre-reference-competence-num.pdf) réalisé par le ministère de l' Éducation et de l'Enseignement supérieur.

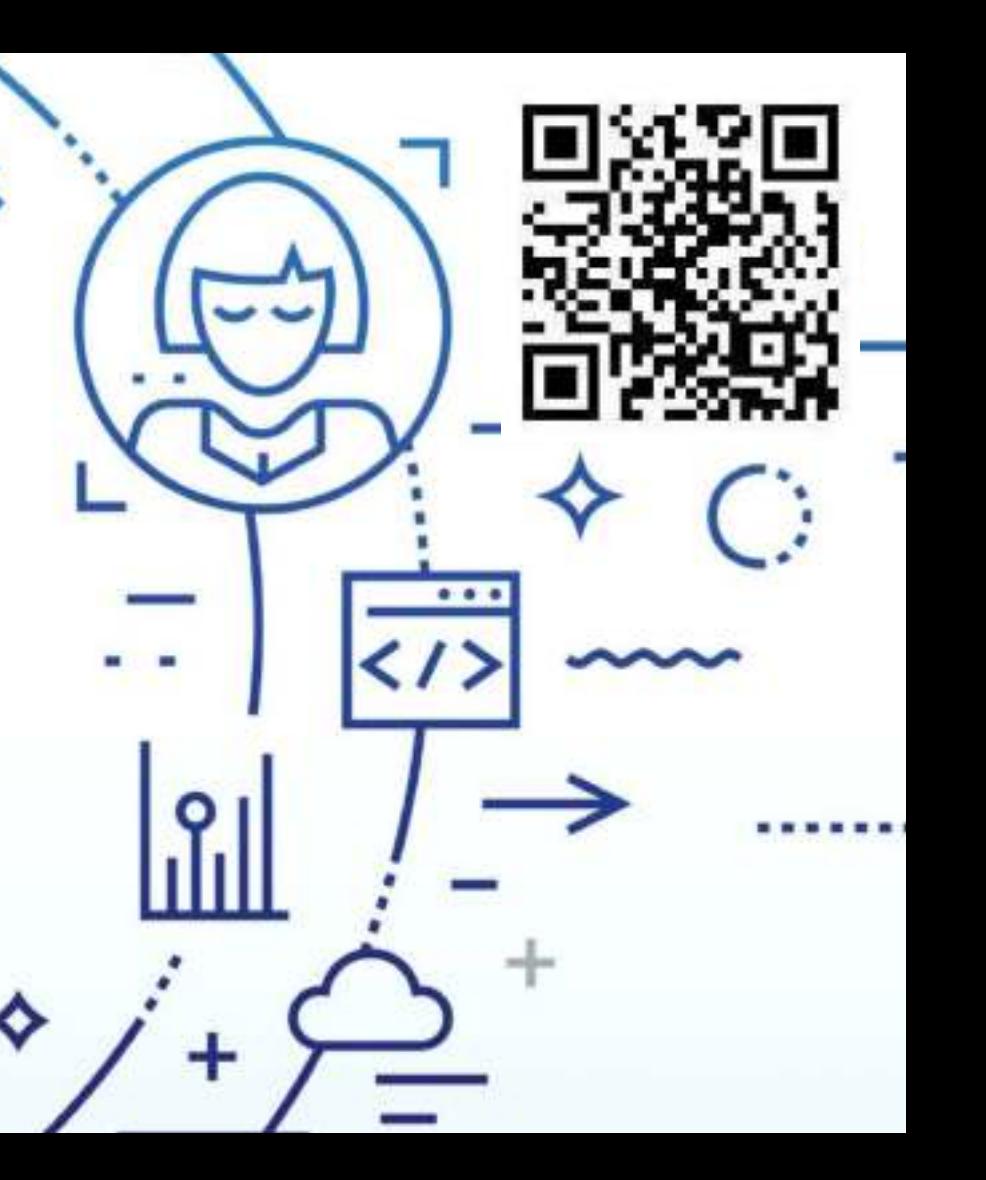

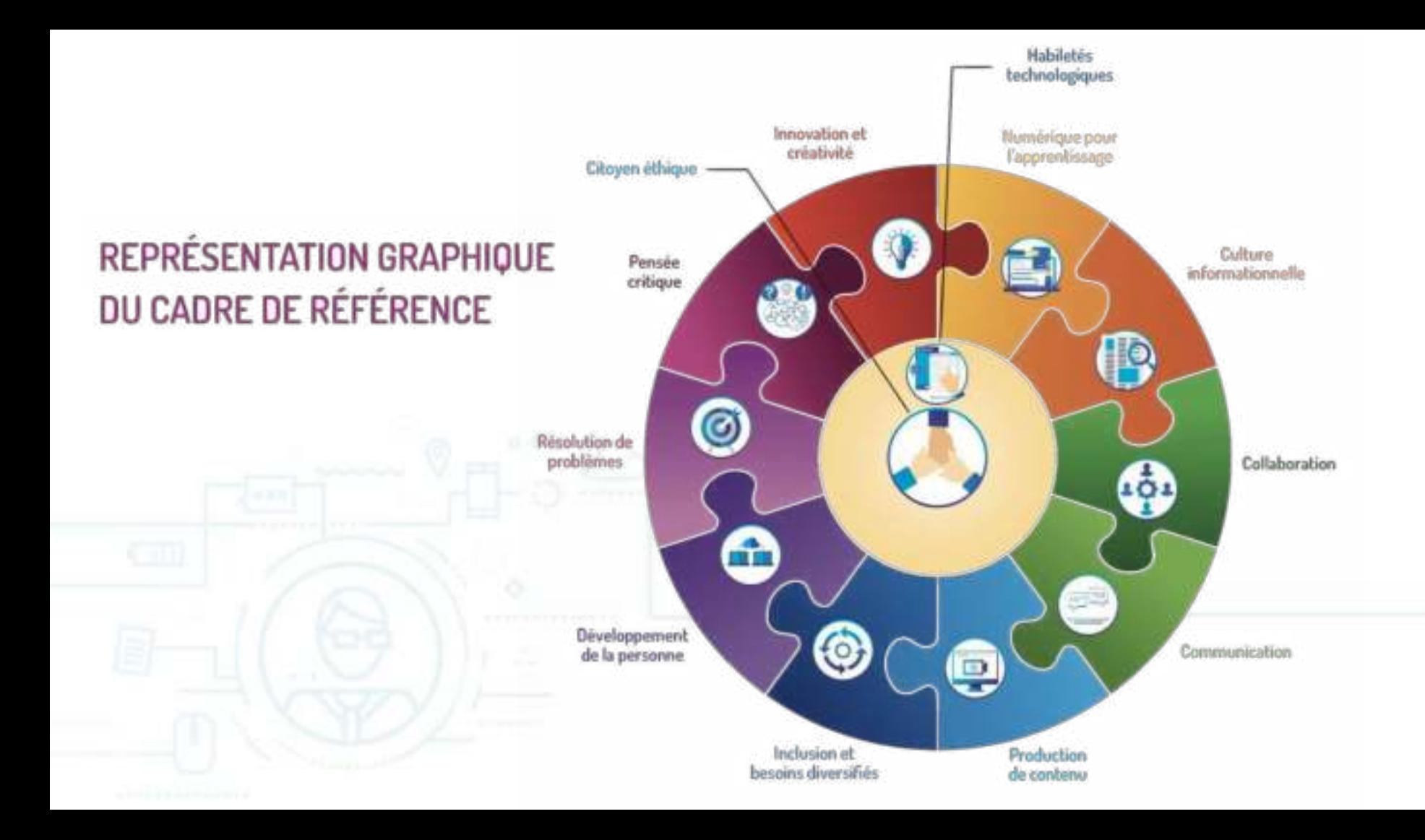

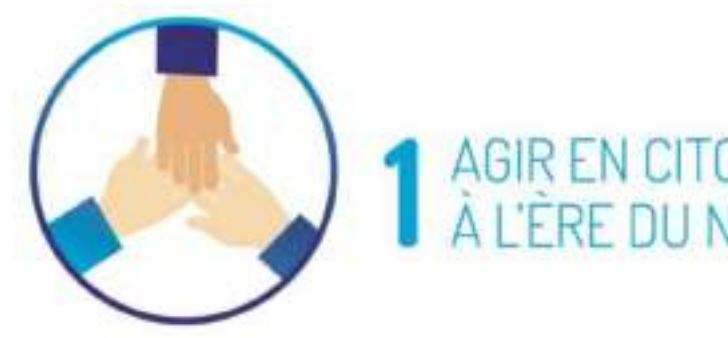

# AGIR EN CITOYEN ÉTHIQUE<sup>4</sup><br>À L'ÊRE DU NUMÉRIQUE

#### ÉLÉMENTS DE LA DIMENSION :

- " Agir de manière éthique en considérant la diversité sociale, culturelle et philosophique des parties prenantes de la société numérique ainsi que du contexte social, économique, environnemental ou professionnel dans lequel se déroulent les interactions;
- · être conscient de l'impact de son utilisation du numérique sur son bien-être physique et psychologique;
- comprendre les enjeux liés à la marchandisation des renseignements personnels, à l'influence de la publicité numérique et à la perception de la crédibilité des sites Web;
- " mener une réflexion éthique sur les lois et les règlements en vigueur qui portent sur le numérique, y compris ceux qui concernent le droit d'auteur.

Par « agir en citoyen éthique », nous entendons la capacité à prendre une distance par rapport aux enjeux comportant des questions éthiques.

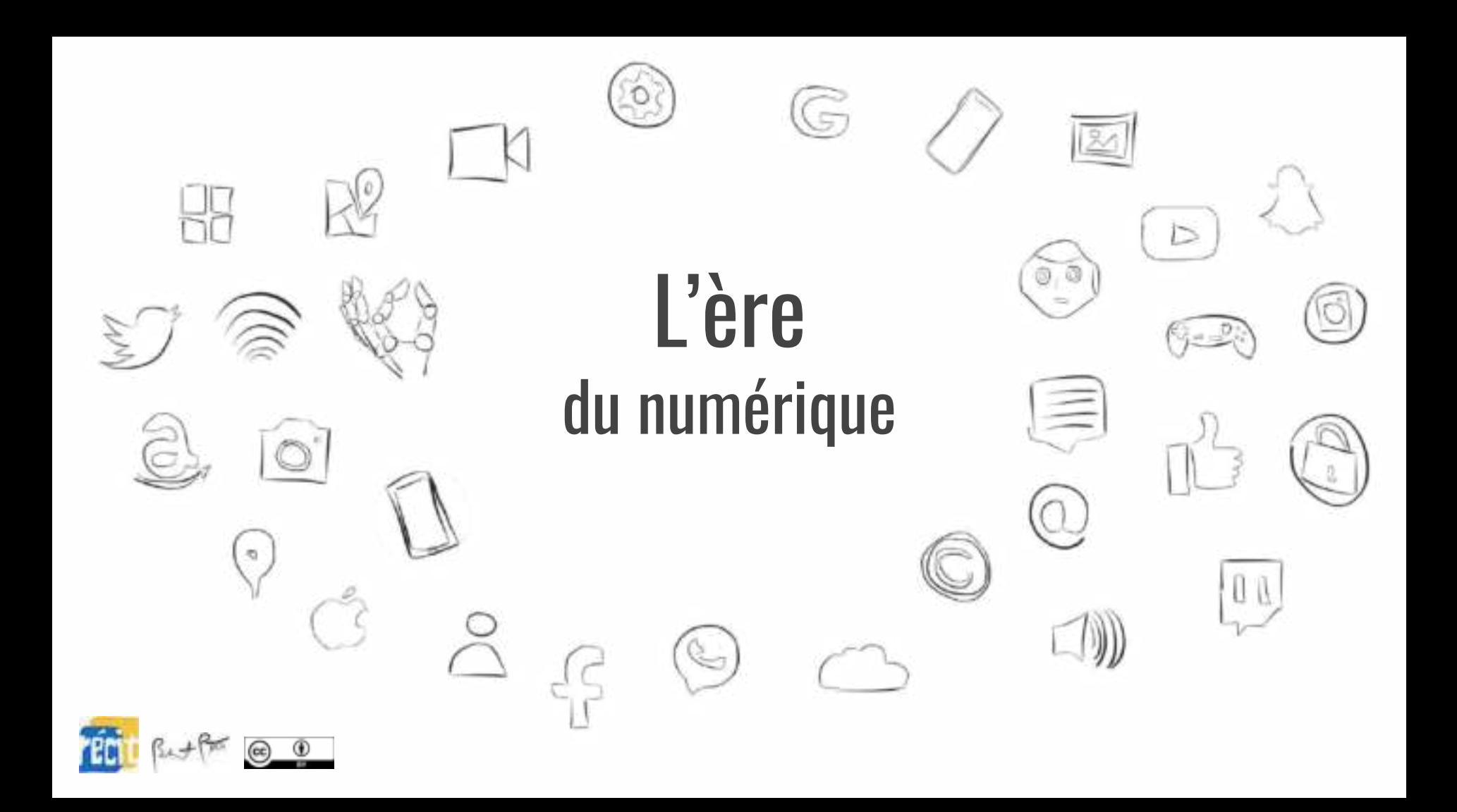

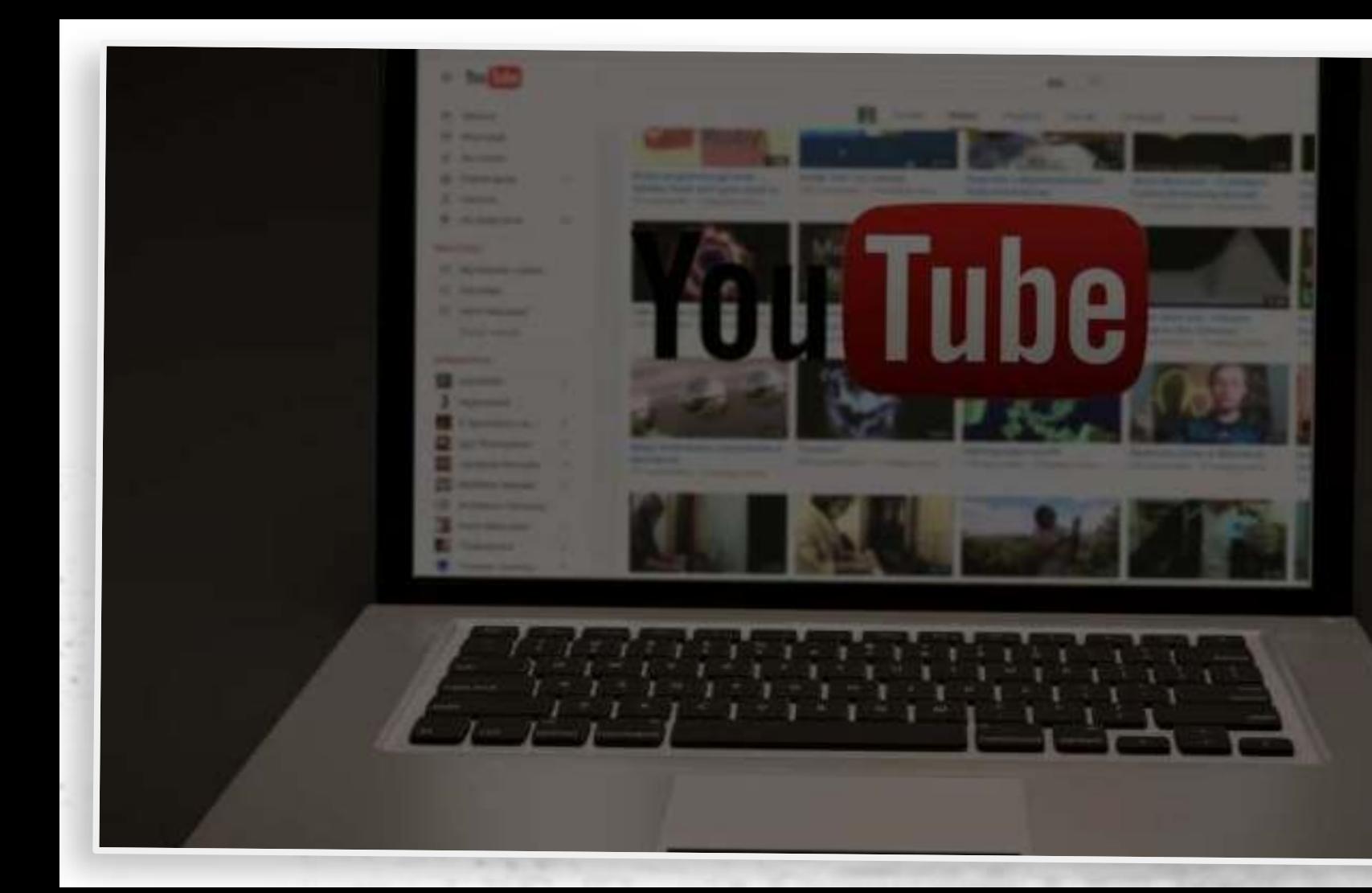

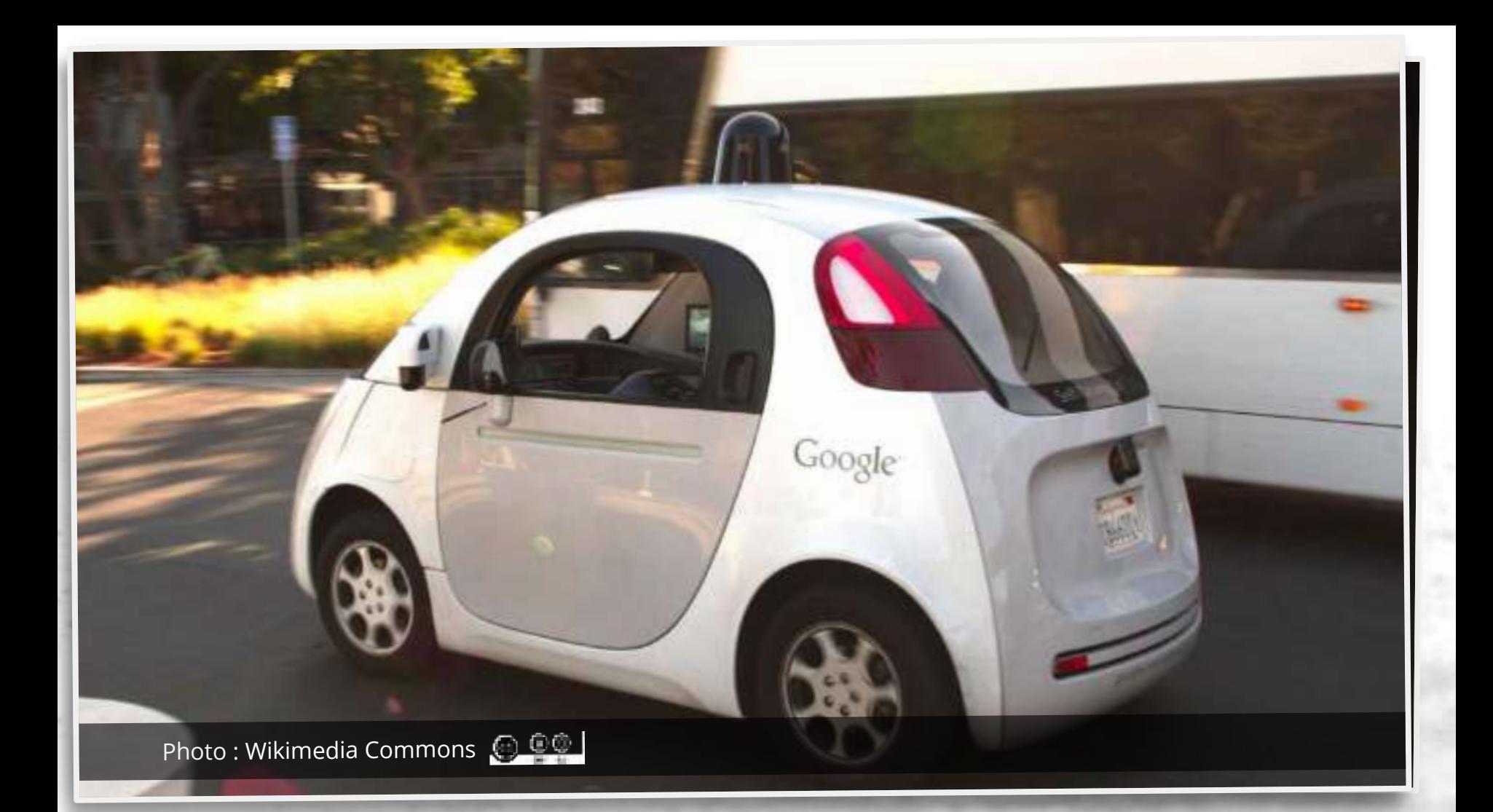

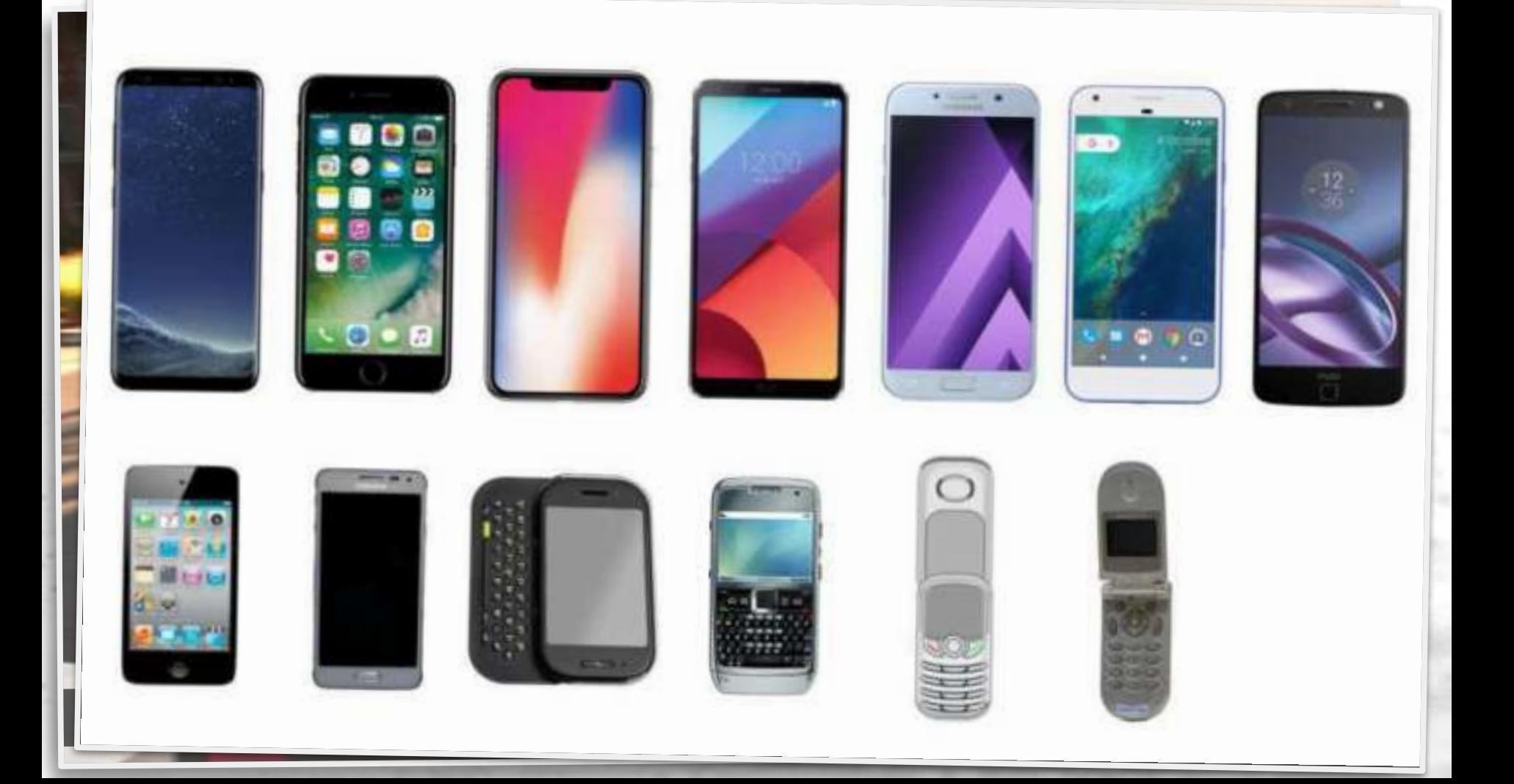

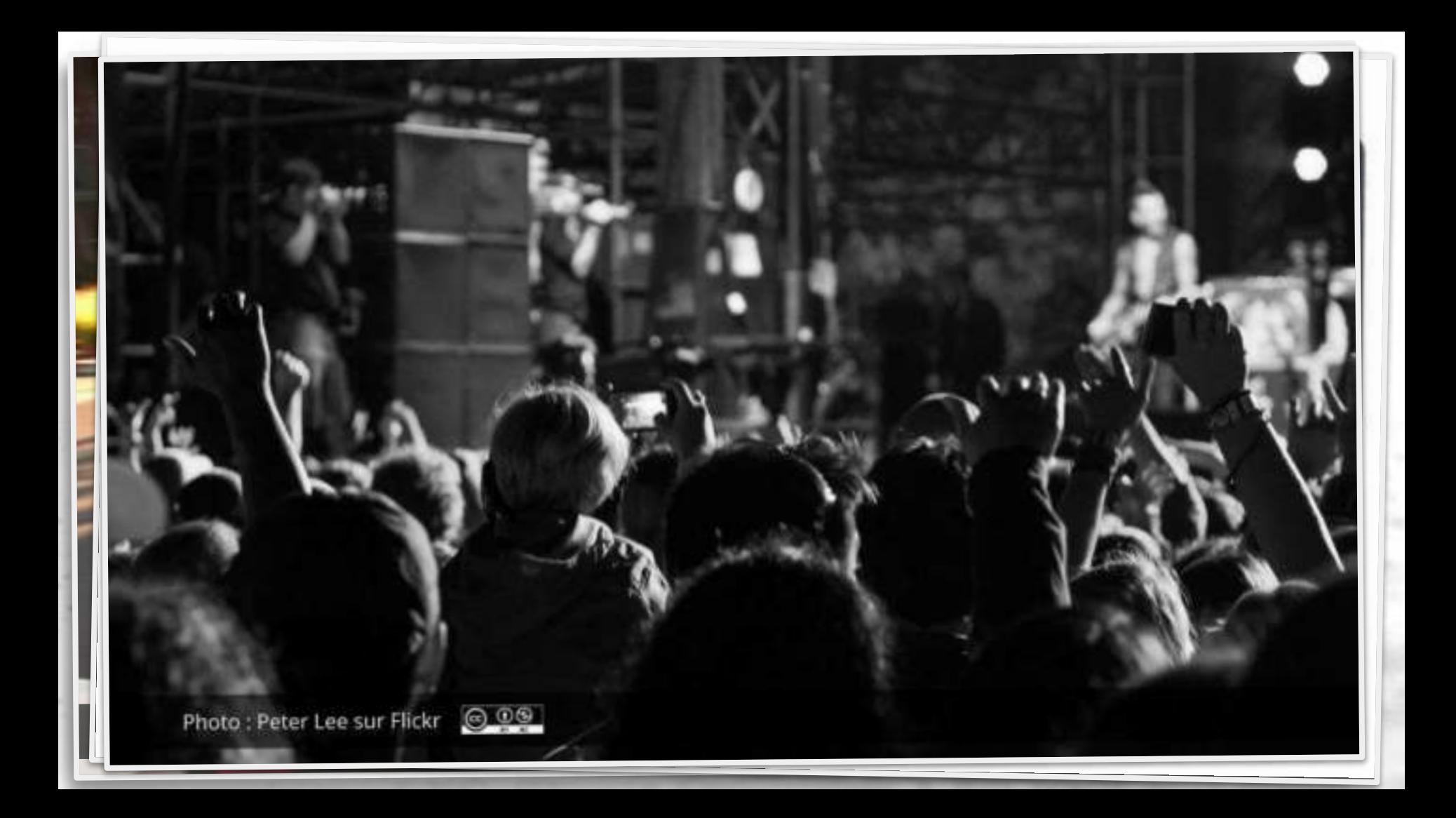

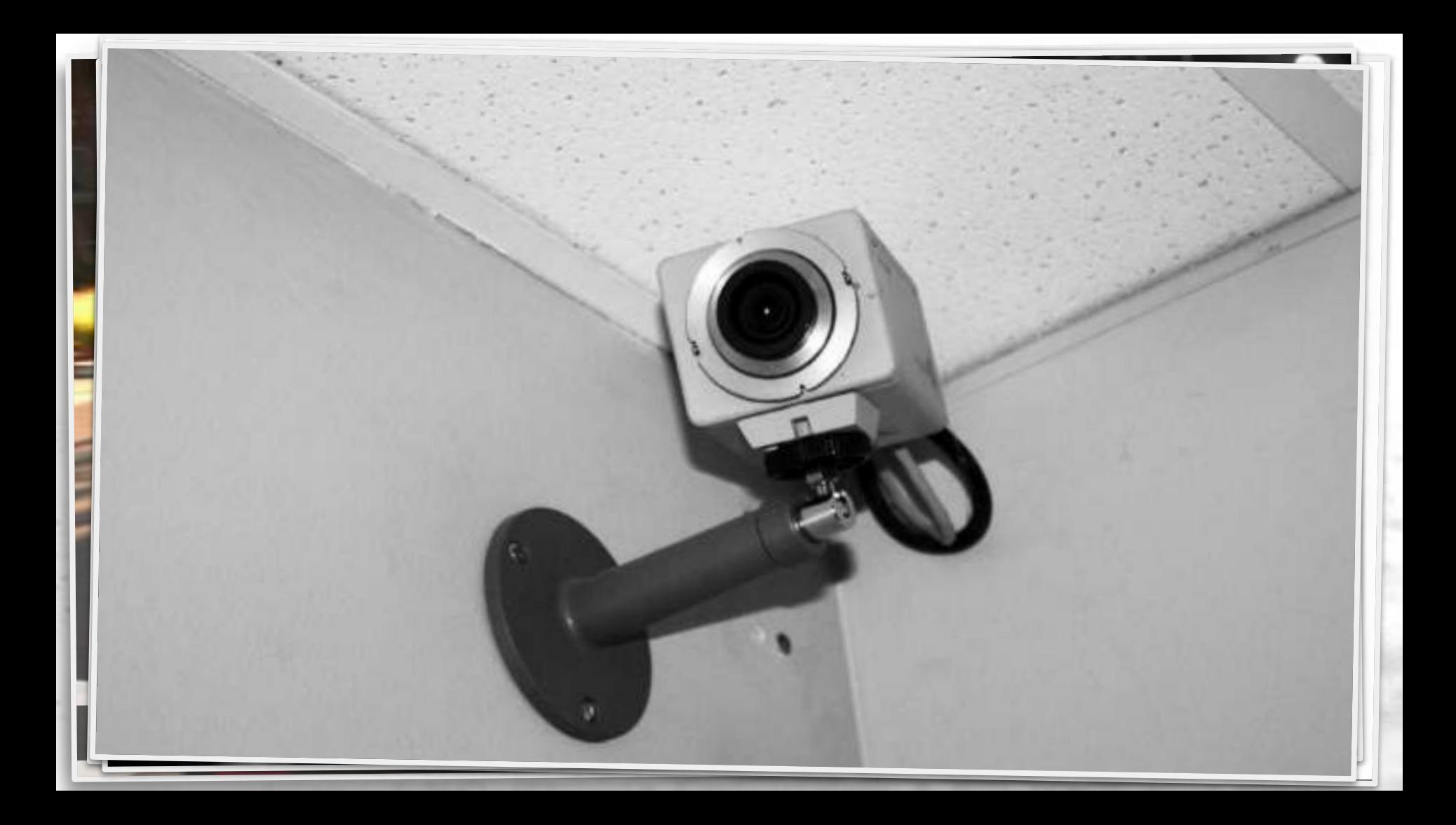

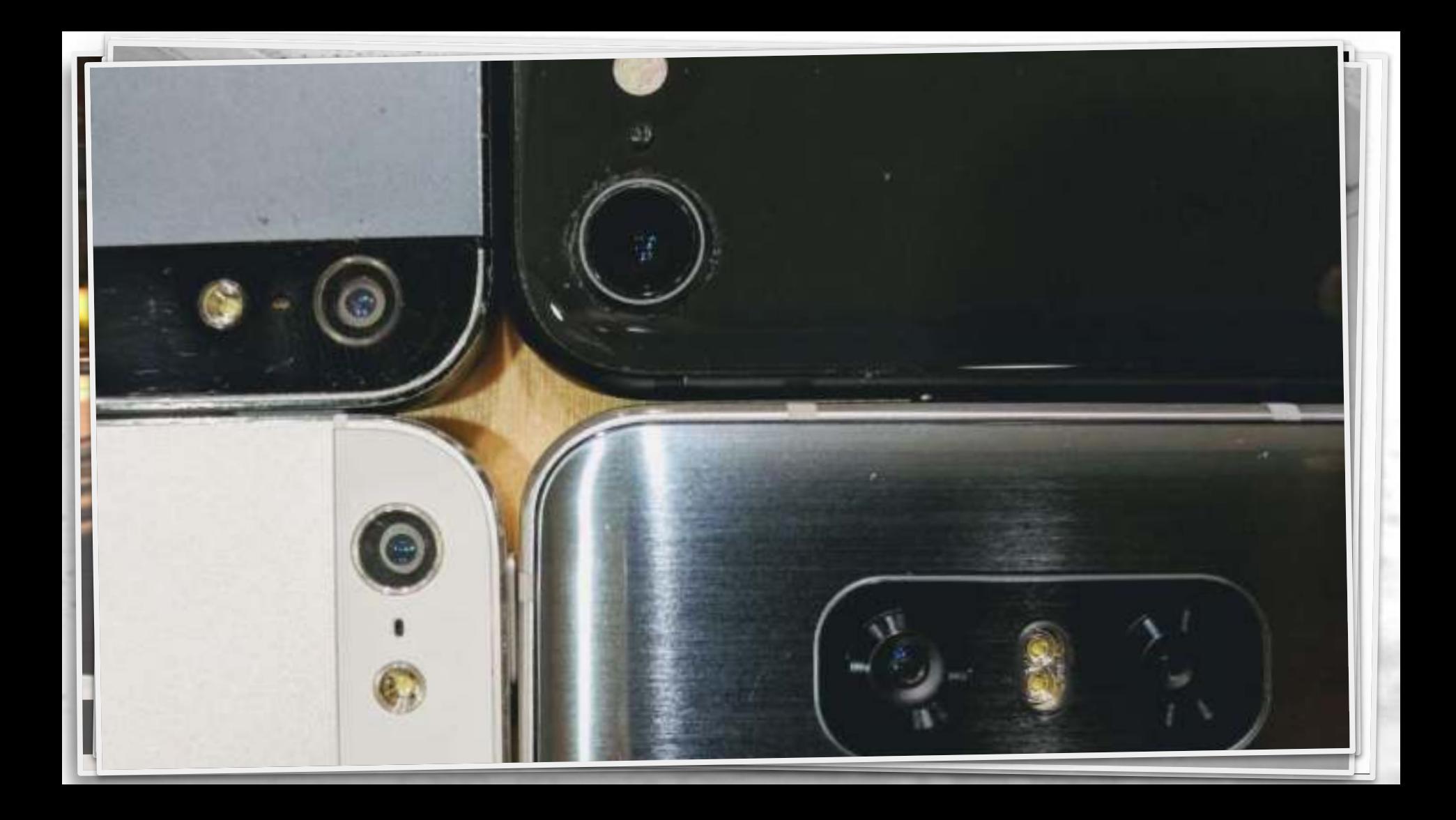

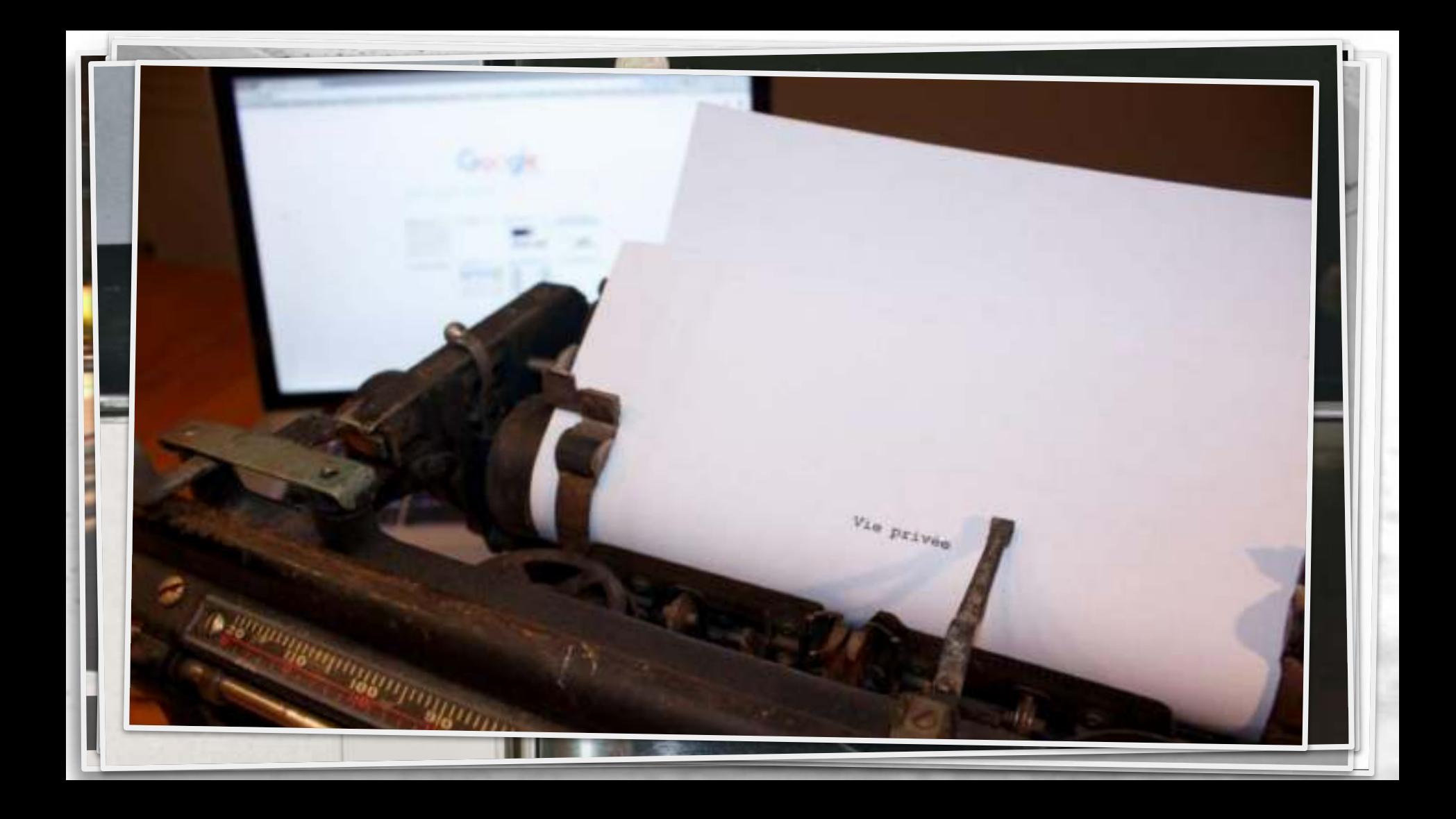

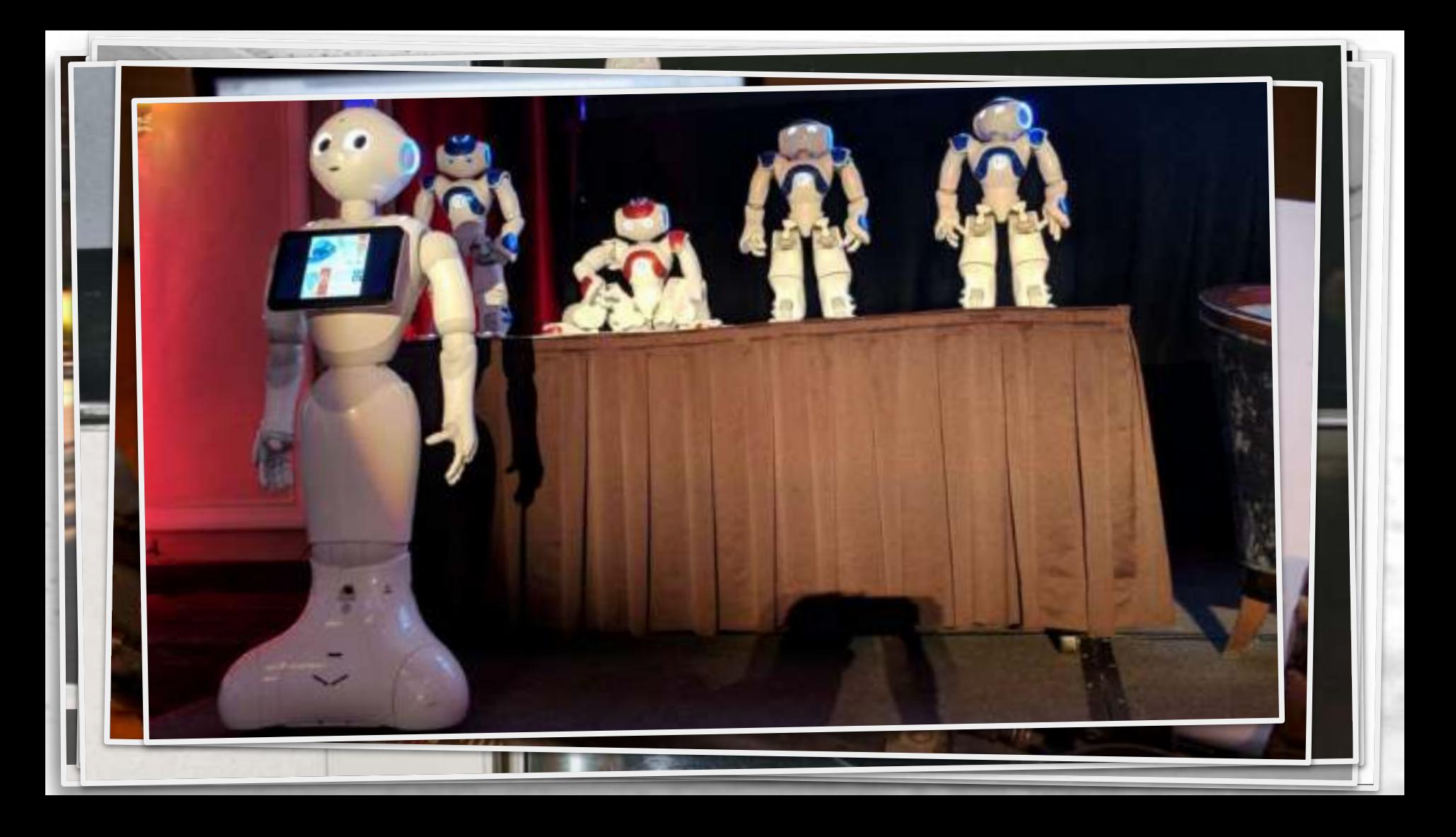

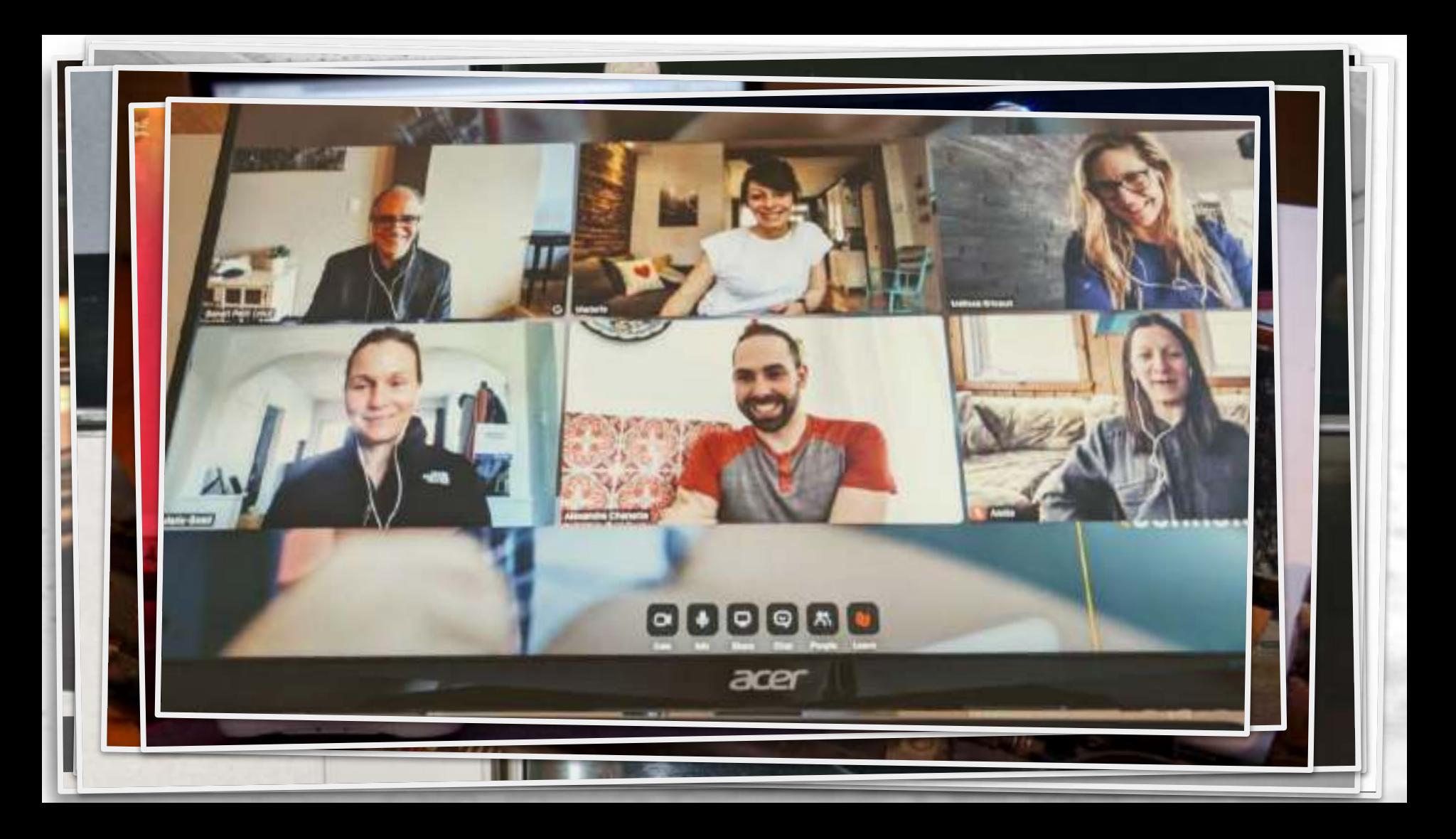

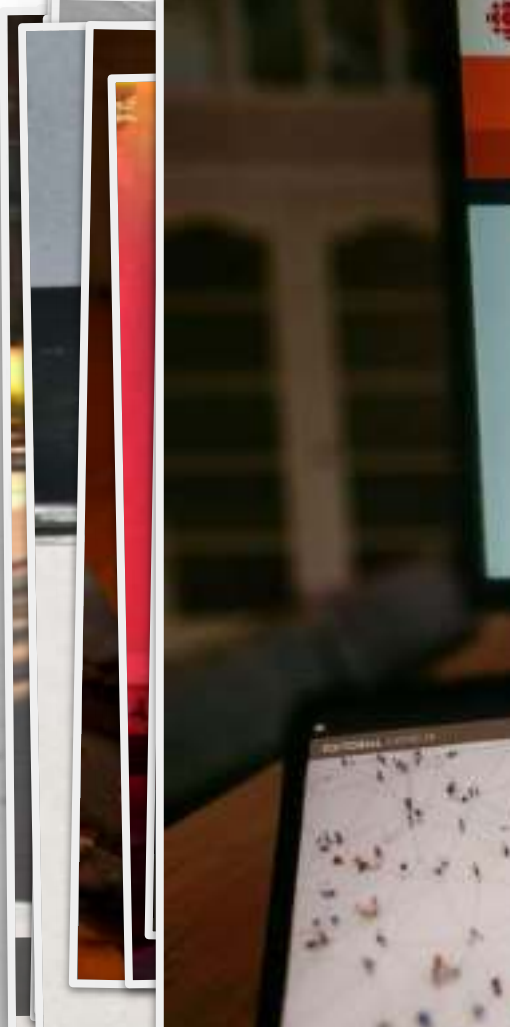

#### Radio-canada MENU V

#### ici de Première

A la une Parcourir Emissions Horave Livres audio. Balados Ou nous econor. Telecharger l'applicati

Des dérapages anticipés pour le traçage de la COVID-19

Publié le 30 mai 2020 Rattrapage du samest 30 mai 2020.

114 55 Le traçage à l'heure de la pandémie, ça vous inquiète?

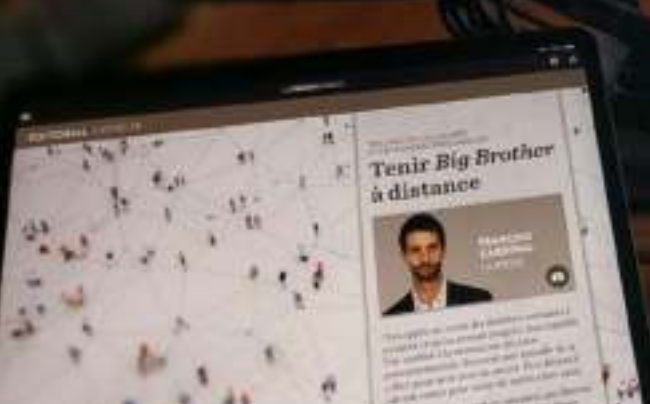

allege in dealer book temporary and then them them if  $-7$ **Anderson Architects** SupDecid, tracage Decordadly cromedic minute-su dangessus; mings 1 was professional and the American Editor Park and the Park and the Park and the Park and with any decision is a conference between the following and it

 $HH$ 

51

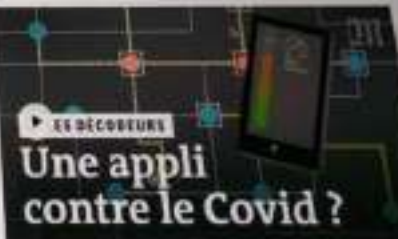

#### Rabio-canada MENU -Selon vous, nous faisons face à une perspective...

Photo : [Wikimedia Commons](https://commons.wikimedia.org/wiki/File:Google_self_driving_car_at_the_Googleplex.jpg?uselang=fr)

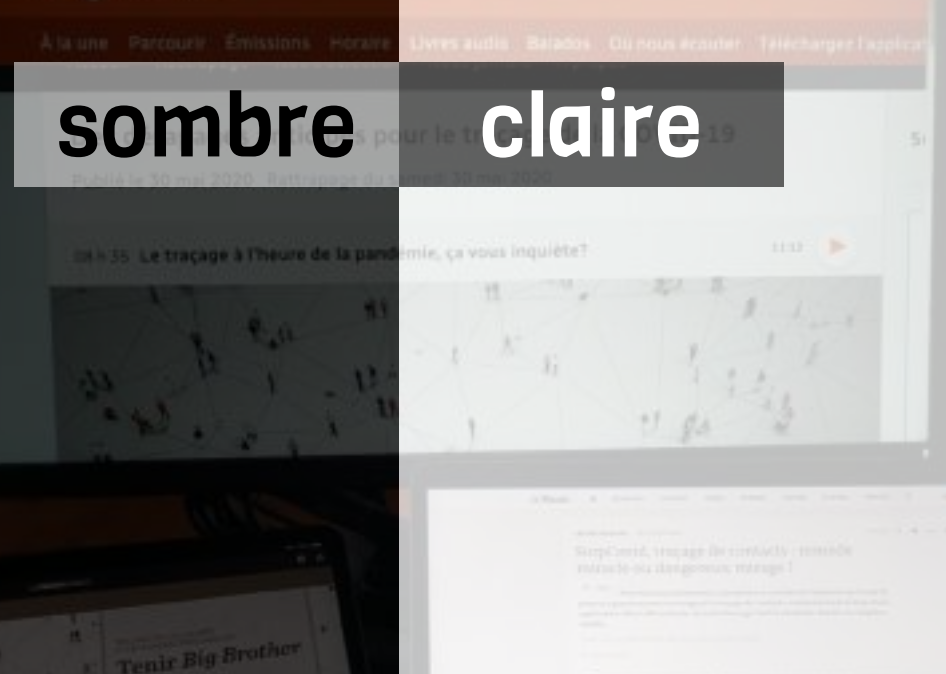

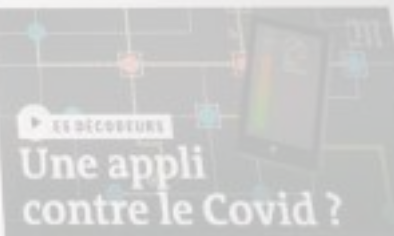

# En s'inspirant des images précédentes, quelles seraient ses caractéristiques?

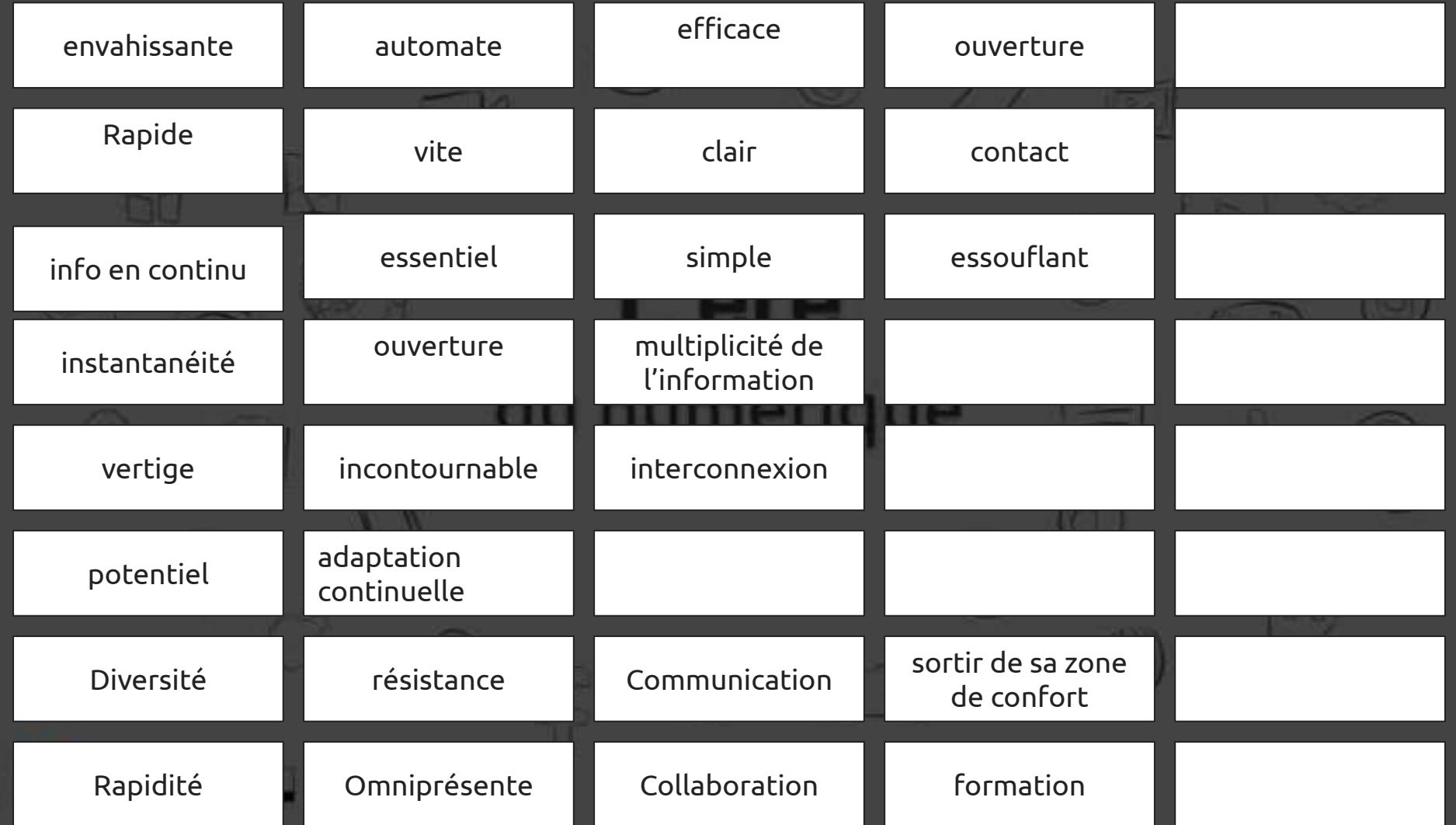

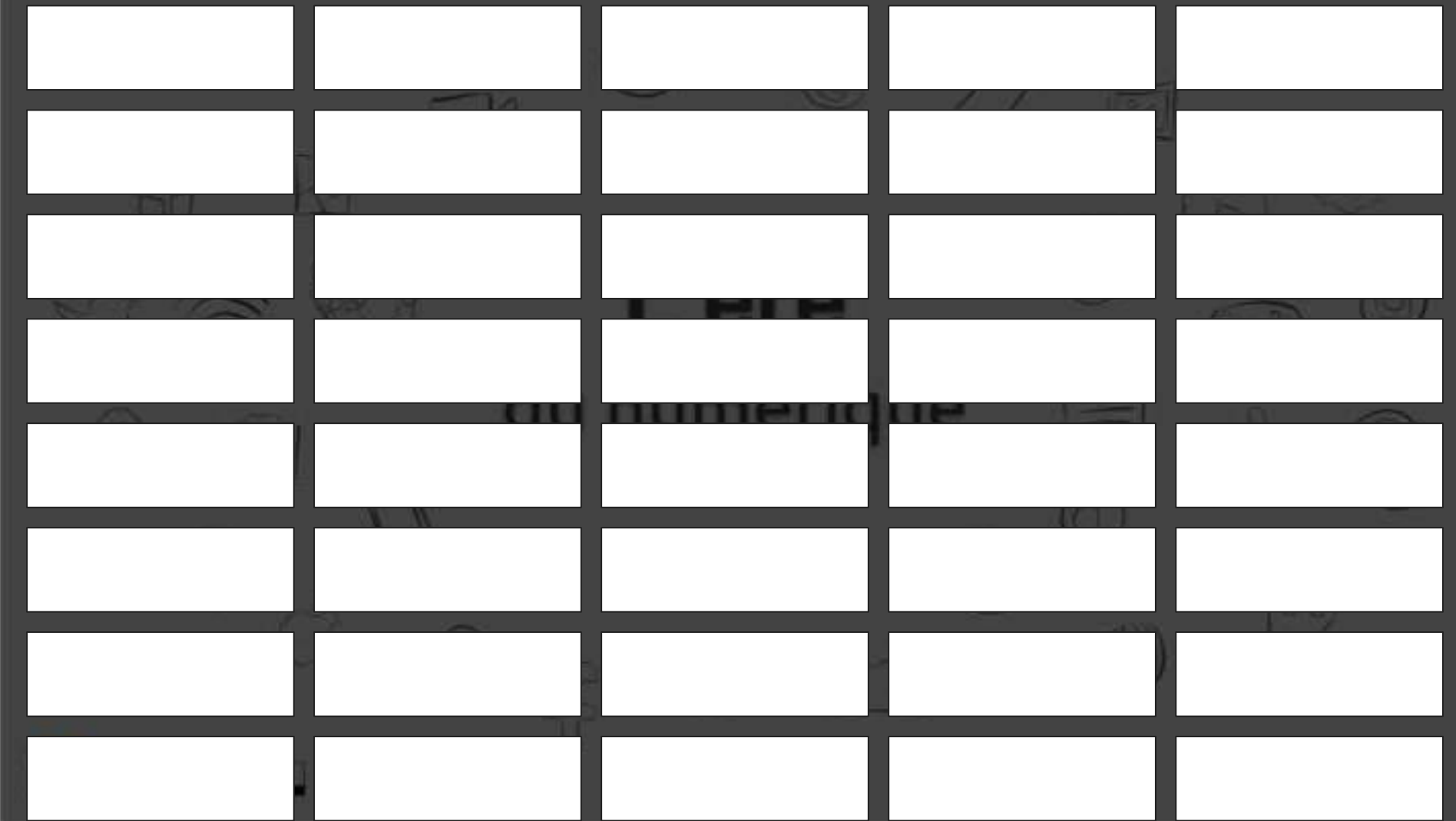

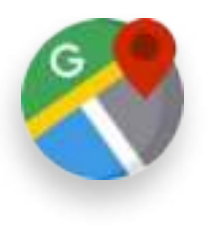

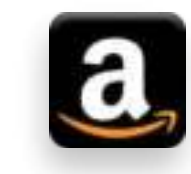

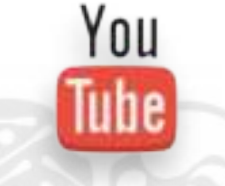

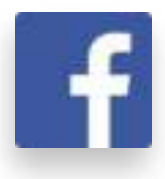

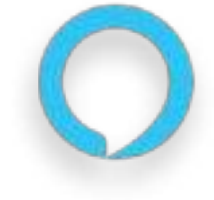

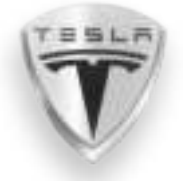

# Intelligence artificielle ?

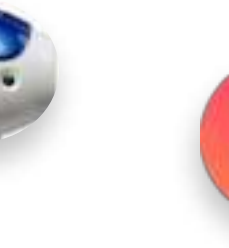

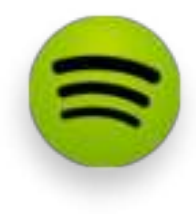

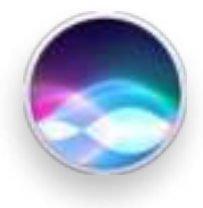

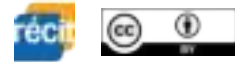

# **INTRODUCING** amazongo

### prescrire des algorithmes 2019 - [BIOS](https://www.bios.health/accueil)

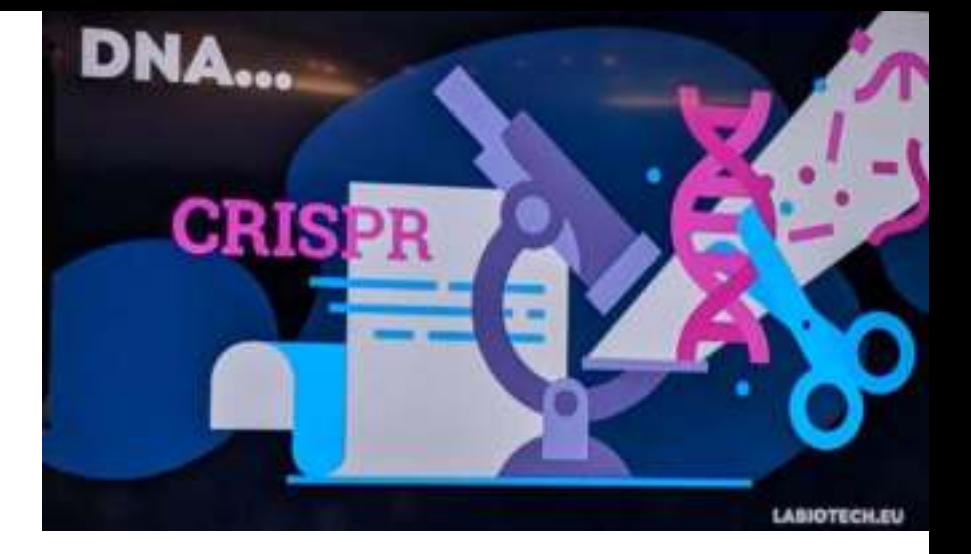

Emil Hewage**WAQ** 

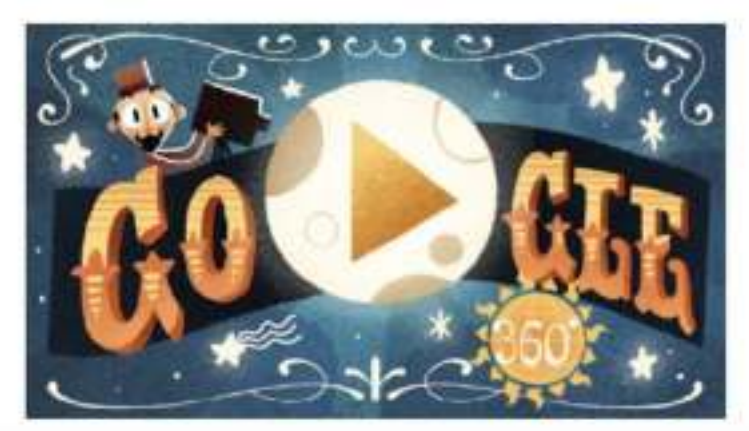

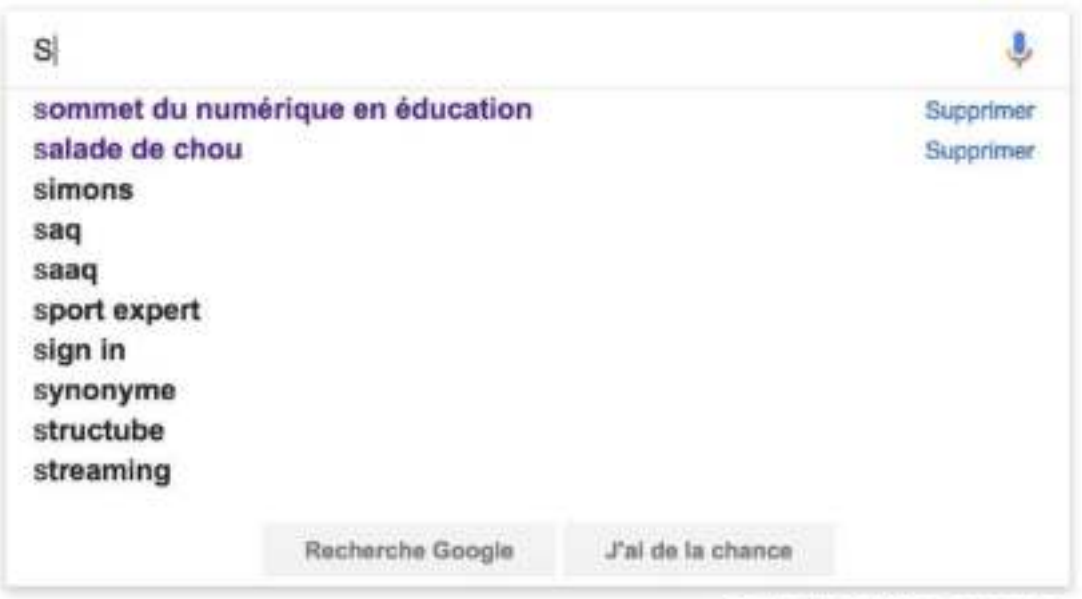

Signaler des prédictions inappropriéen

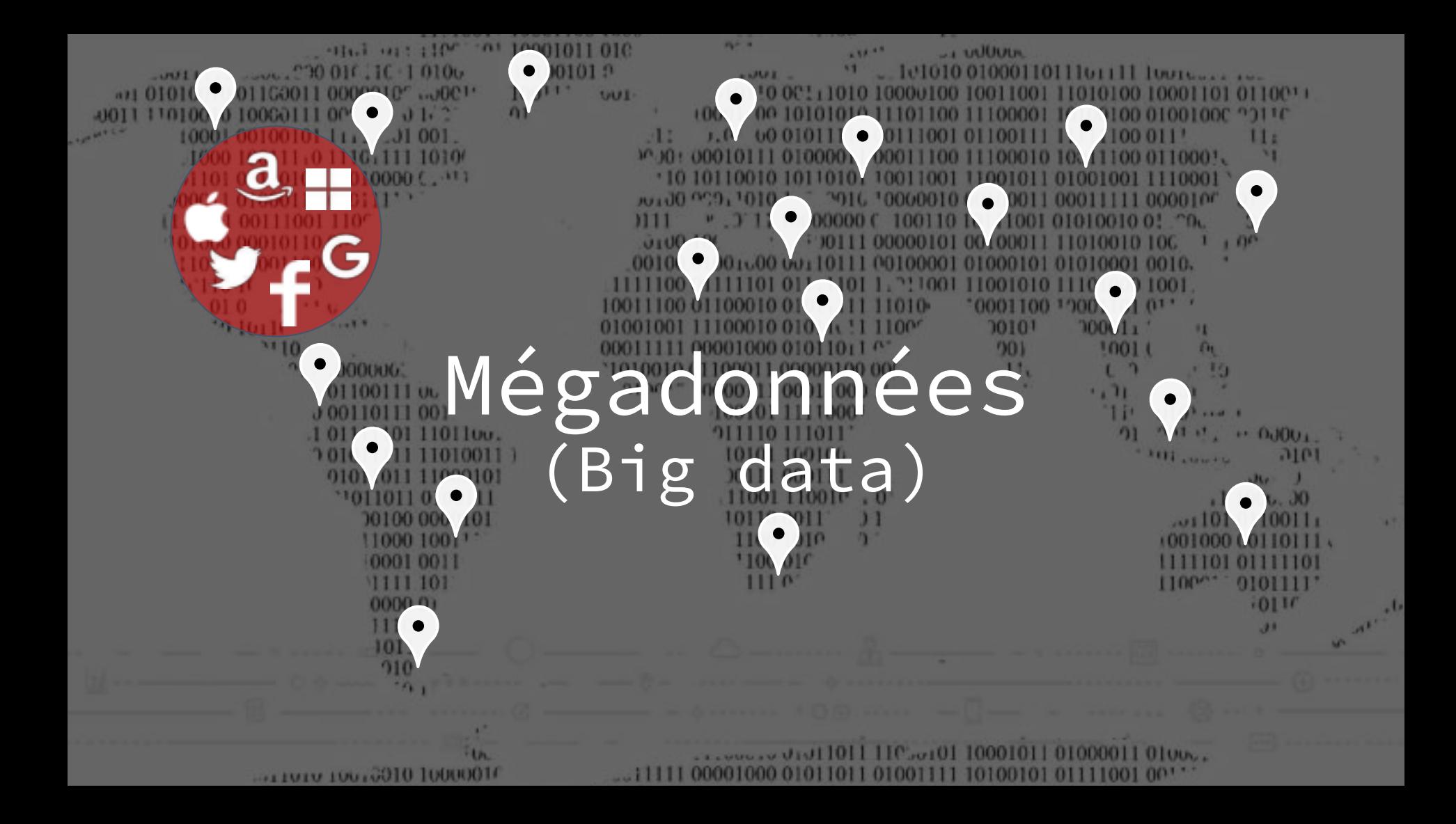

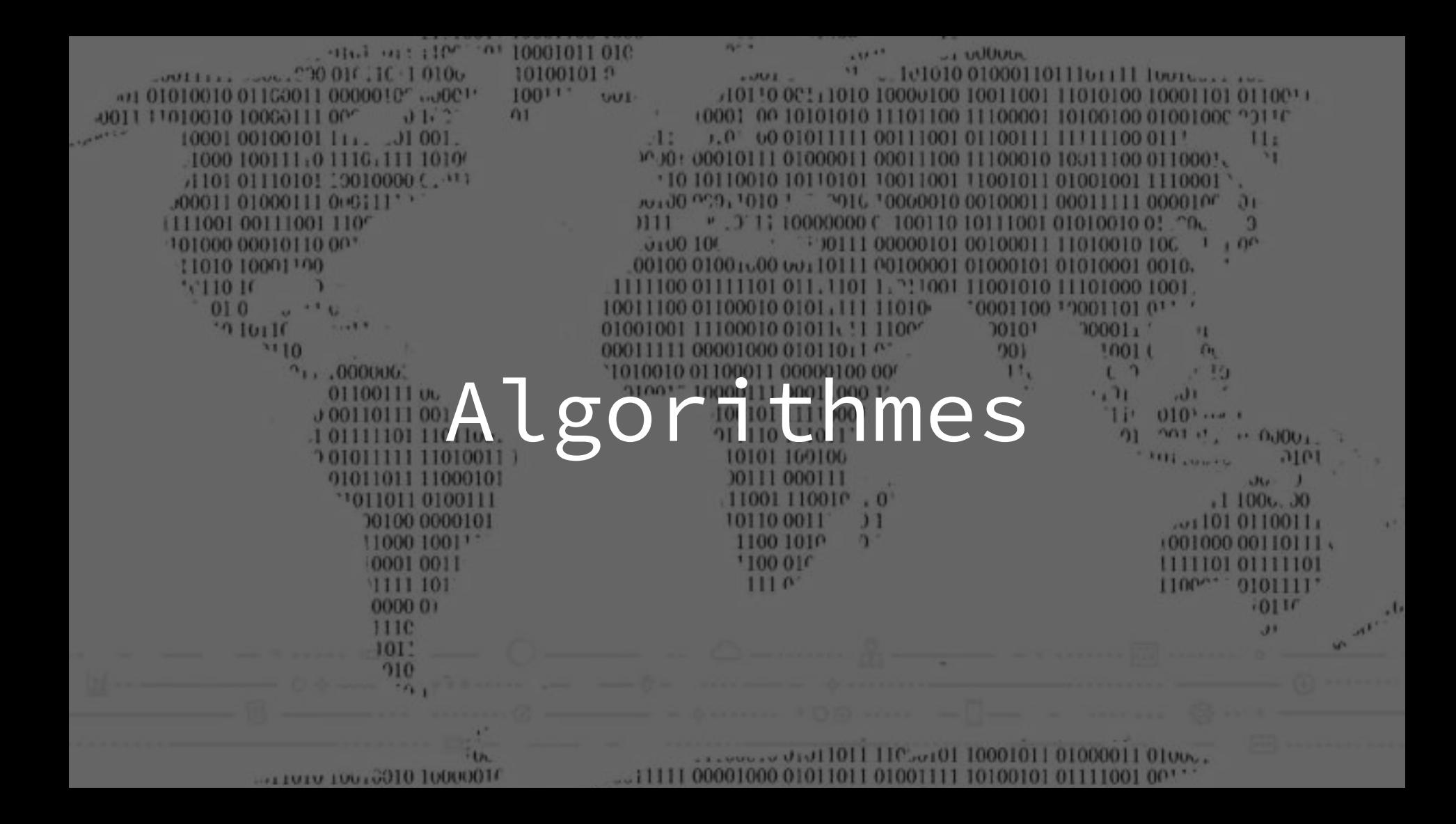

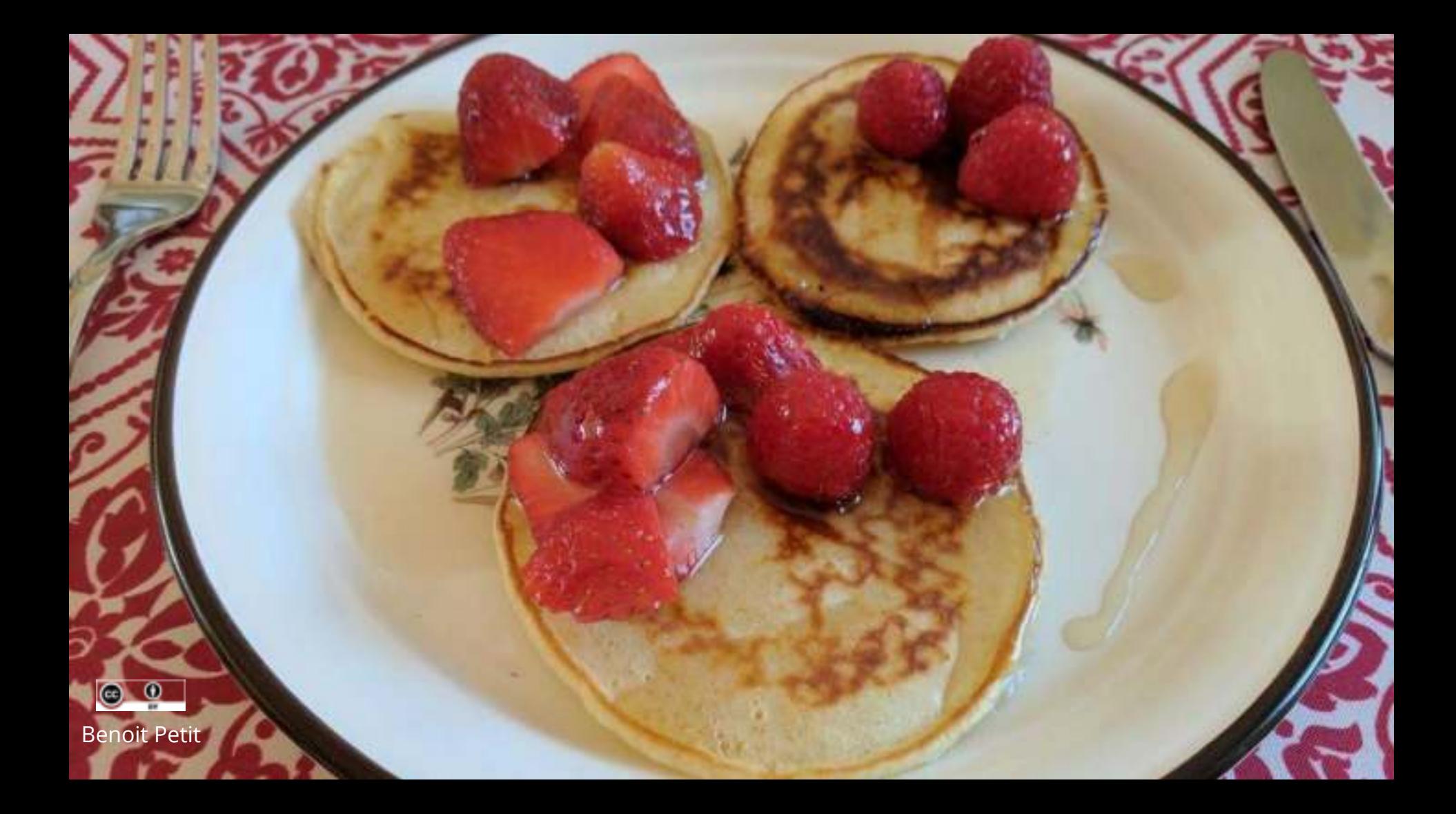

 $\sim$ réci  $\circled{c}$  $\frac{\odot}{\Box}$ 

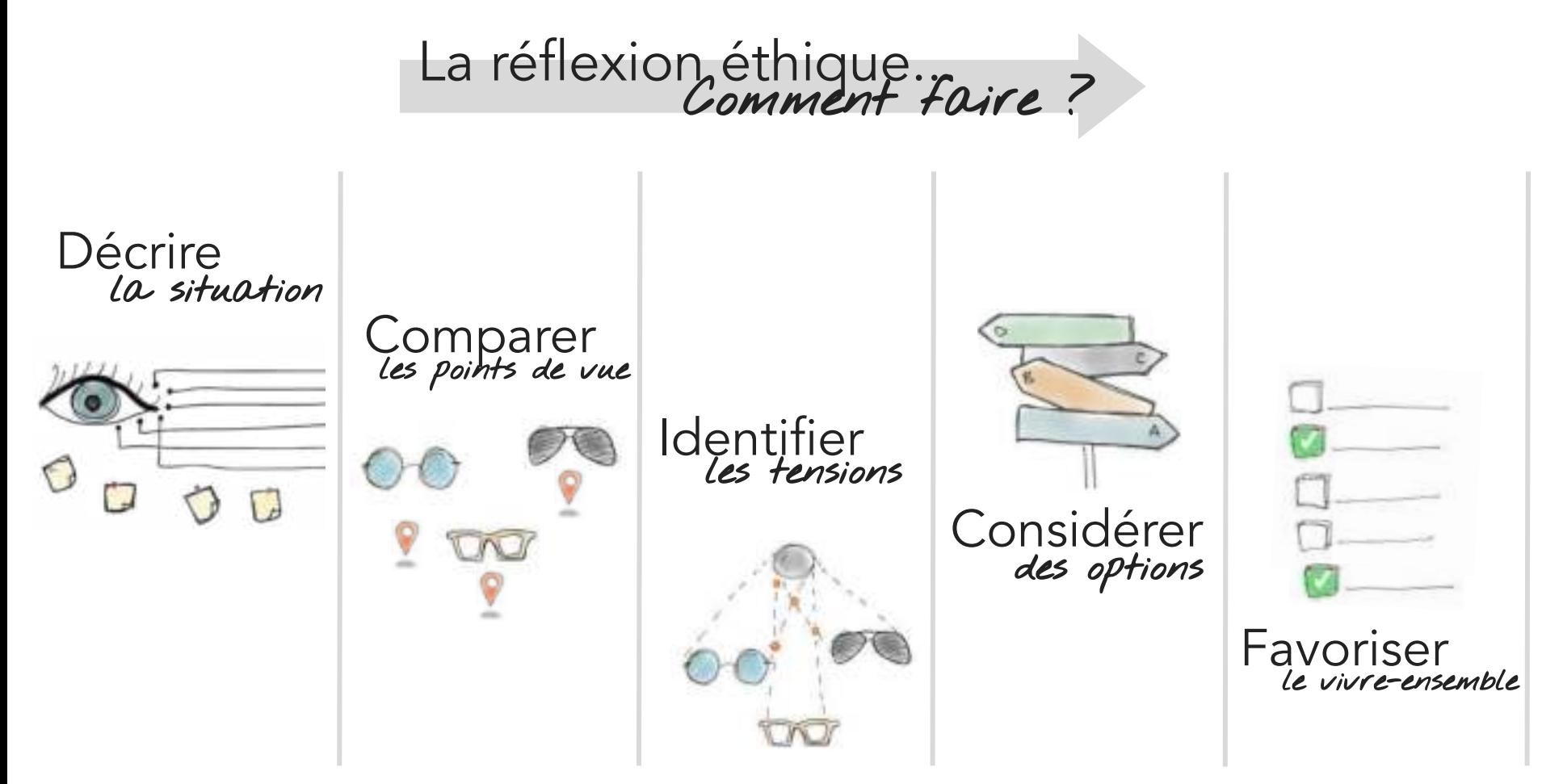

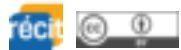

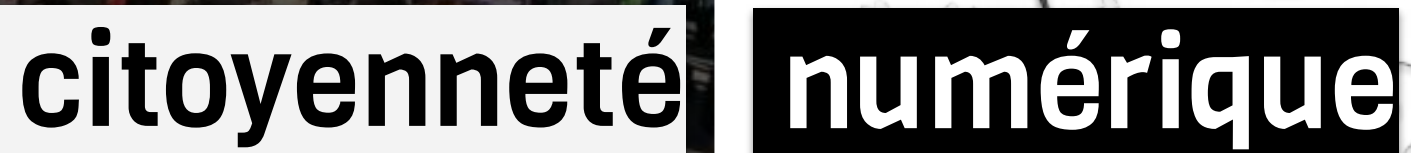

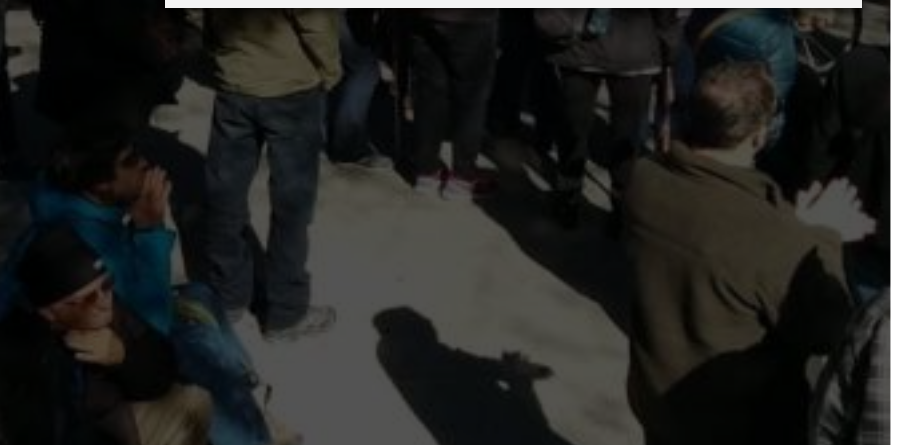

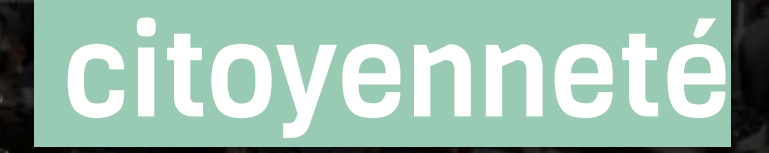

à l'ère

# du numérique

e

## Citoyenneté mondiale

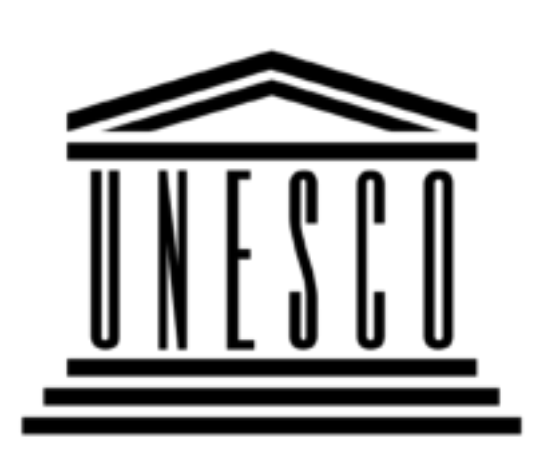

- Organisation
- des Nations Unies
	- pour l'éducation, .
- la science et la culture

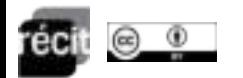

sentiment

d'appartenance à une humanité commune. **Développer sa citoyenneté à l'ère du numérique**

### **Processus d'autonomisation Éthique**

### **Capacités cognitives**

Réflexion éthique Compétence numérique **Littératie** Pensée critique Créativité

**Aptitudes socioaffectives**

**Connaissance** Estime Affirmation

L'autre

Soi

Le monde Écoute

**Ouverture Collaboration** Solidarité

Respect Empathie

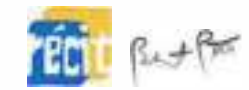

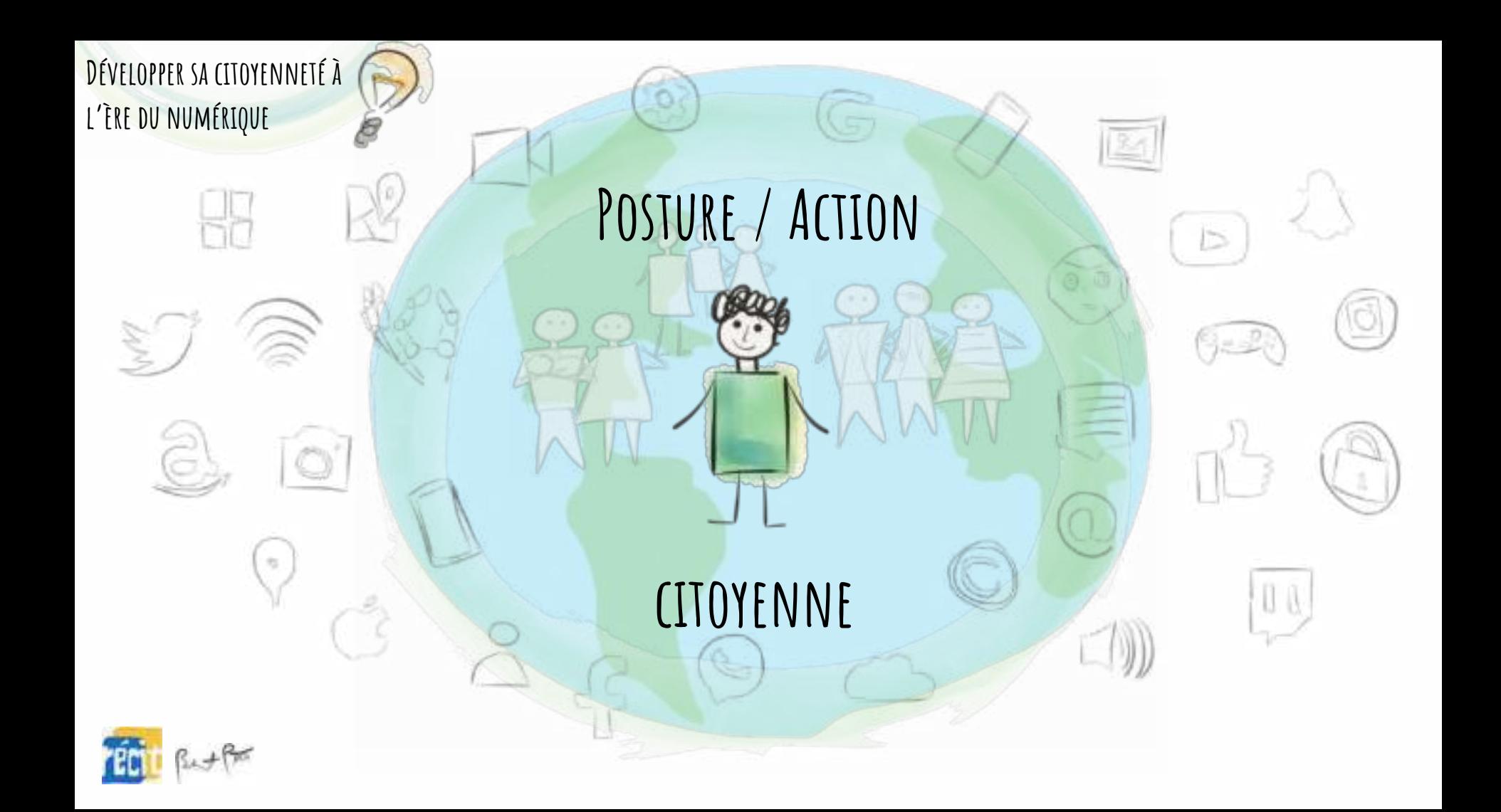
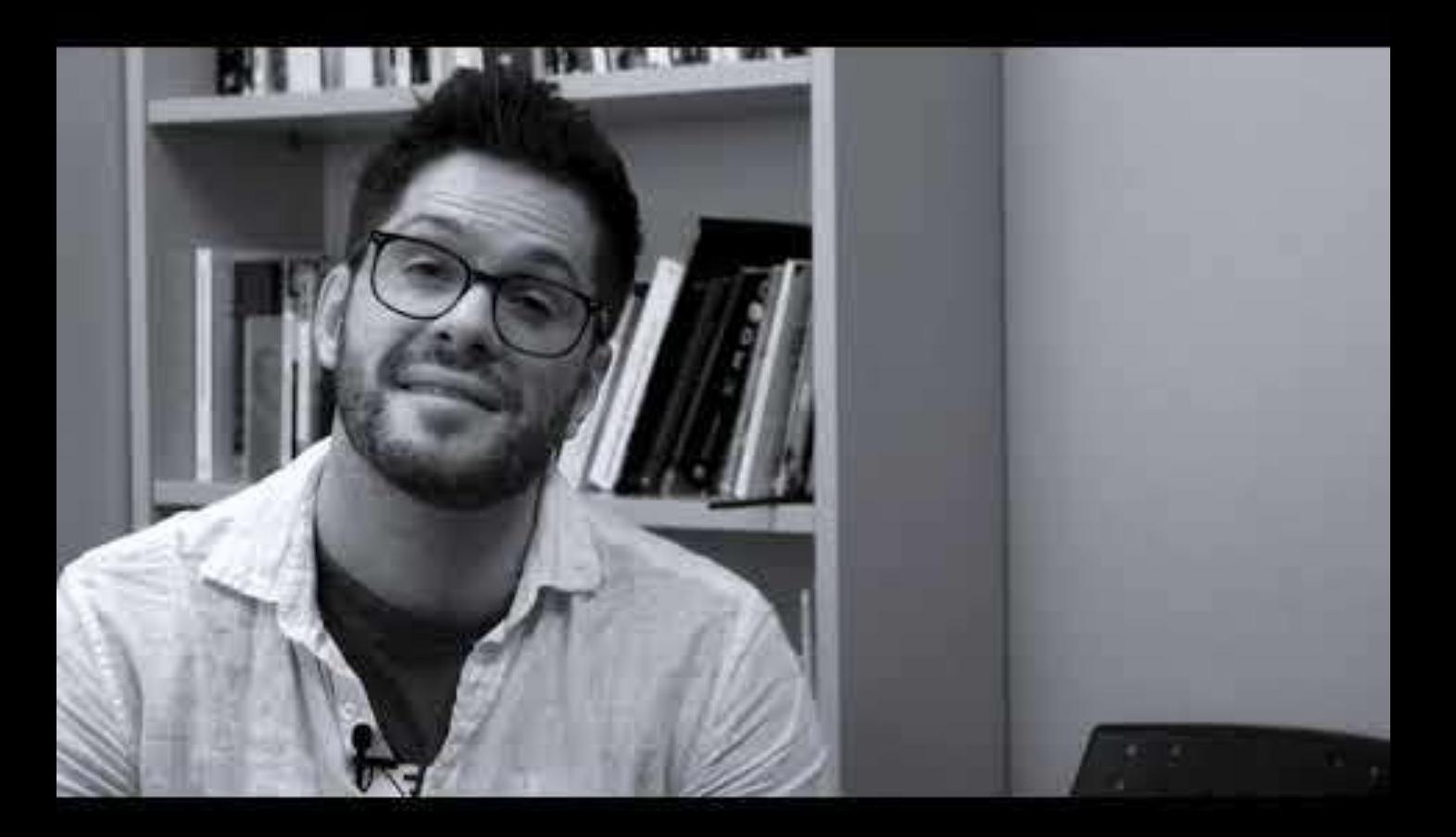

## Normand Landry

TÉLUQ

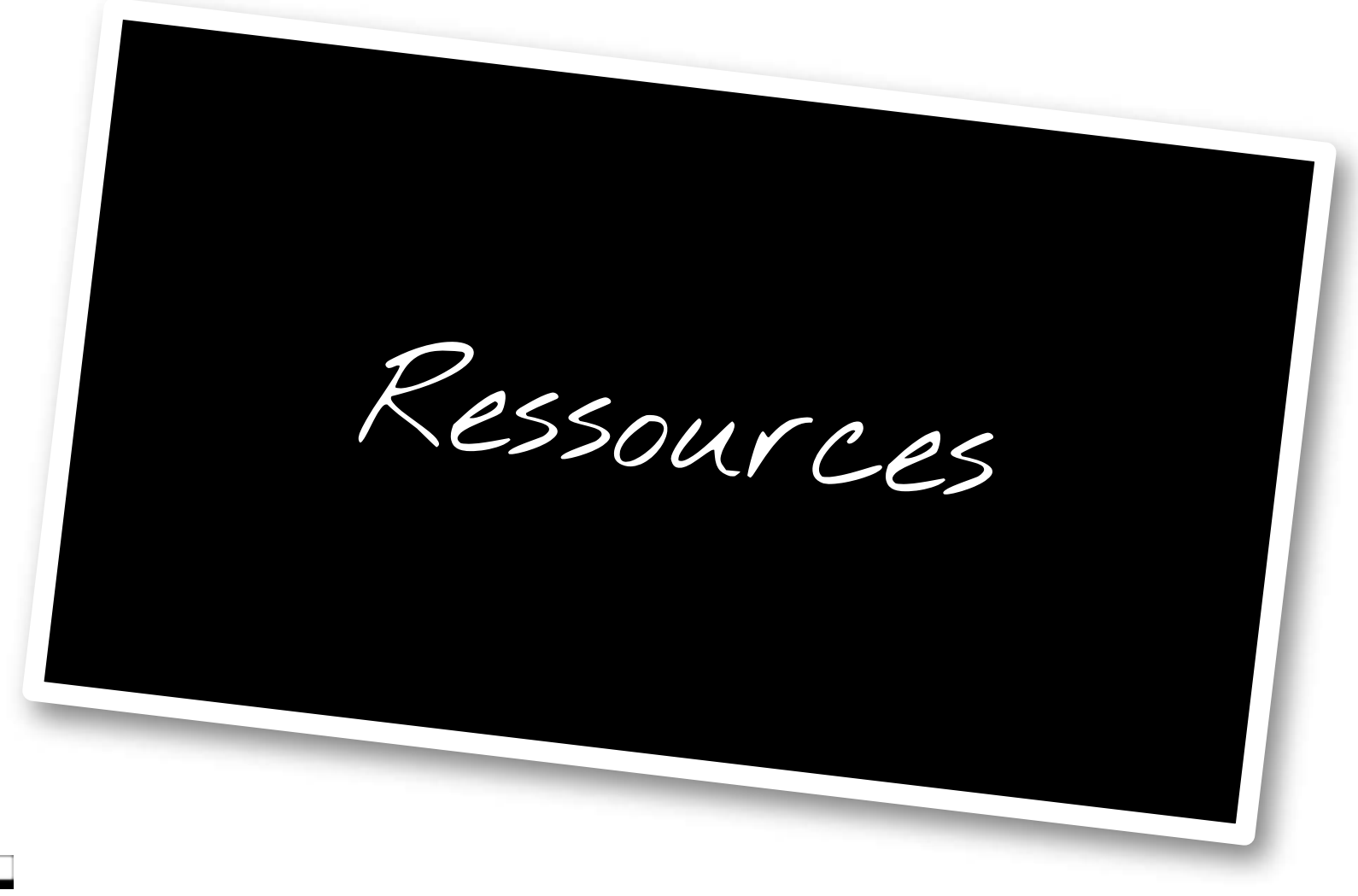

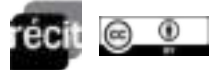

# Citoyenneté à l'ère récit

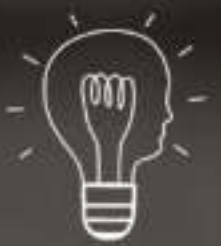

UNE AUTONOMISATION ÉTHIQUE

## citnum.ca

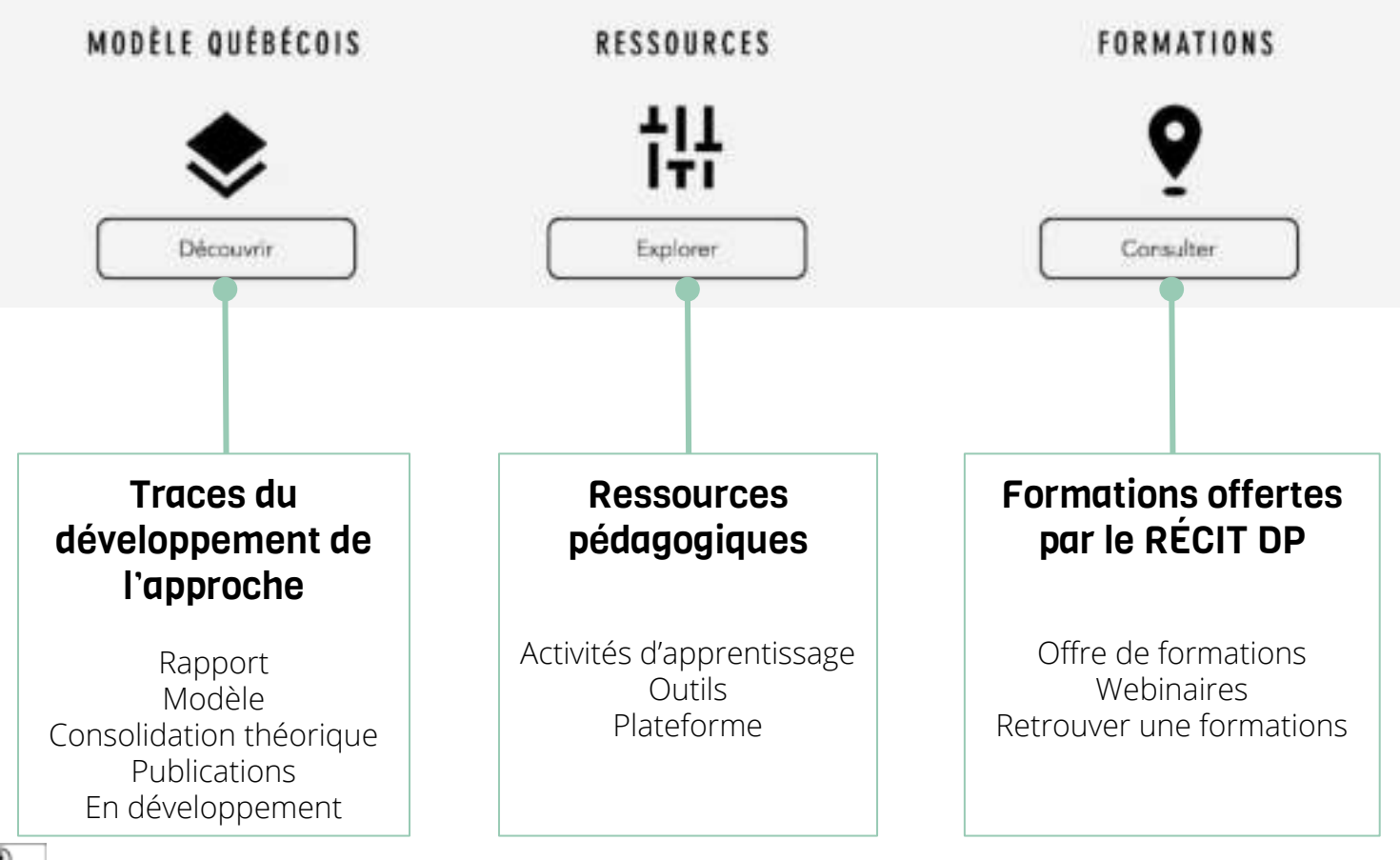

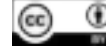

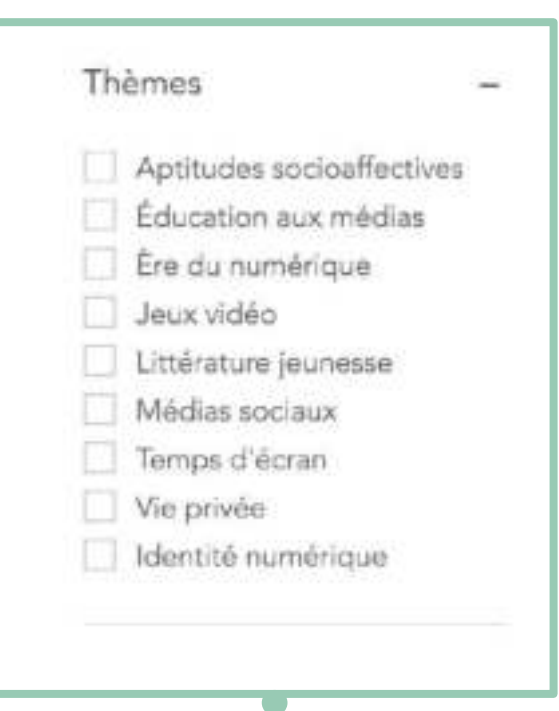

#### Filtrer par

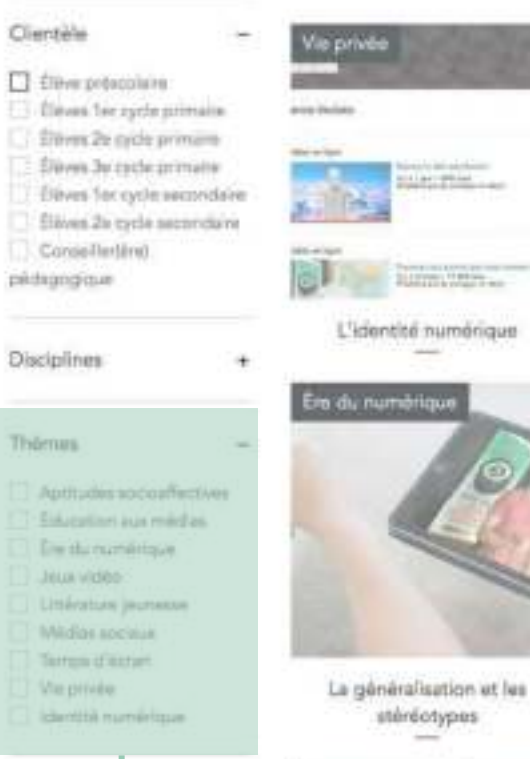

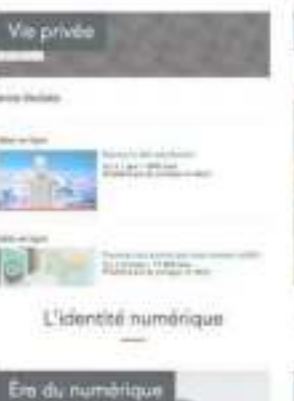

stéréotypes

Era du numérique

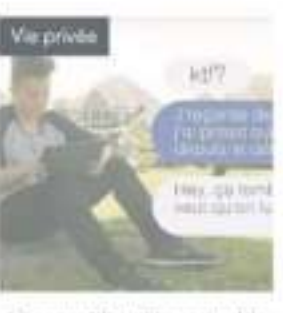

L'acceptable et l'inacceptable

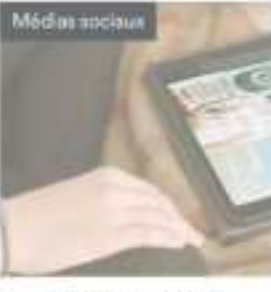

L'affirmation de soi

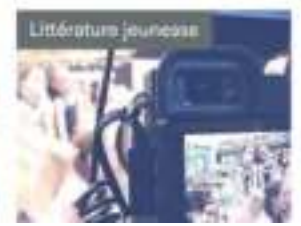

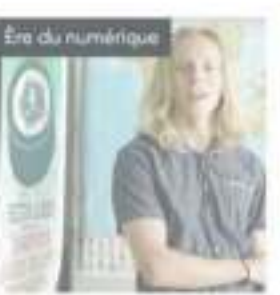

La via en société

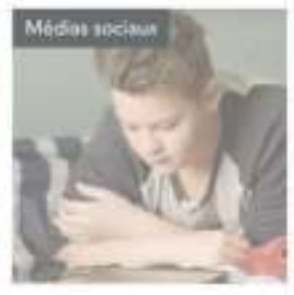

L'influence des autres

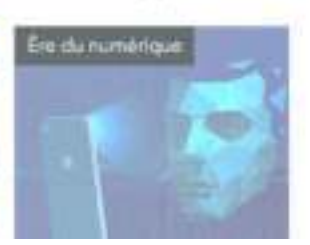

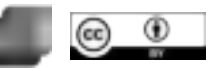

## Le RÉCIT ...tout un réseau!

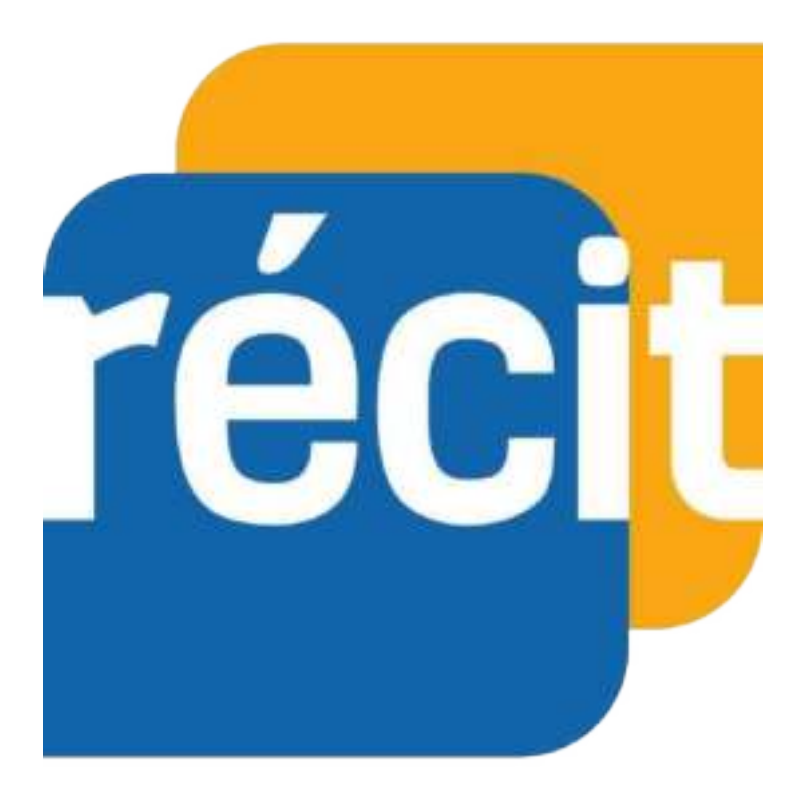

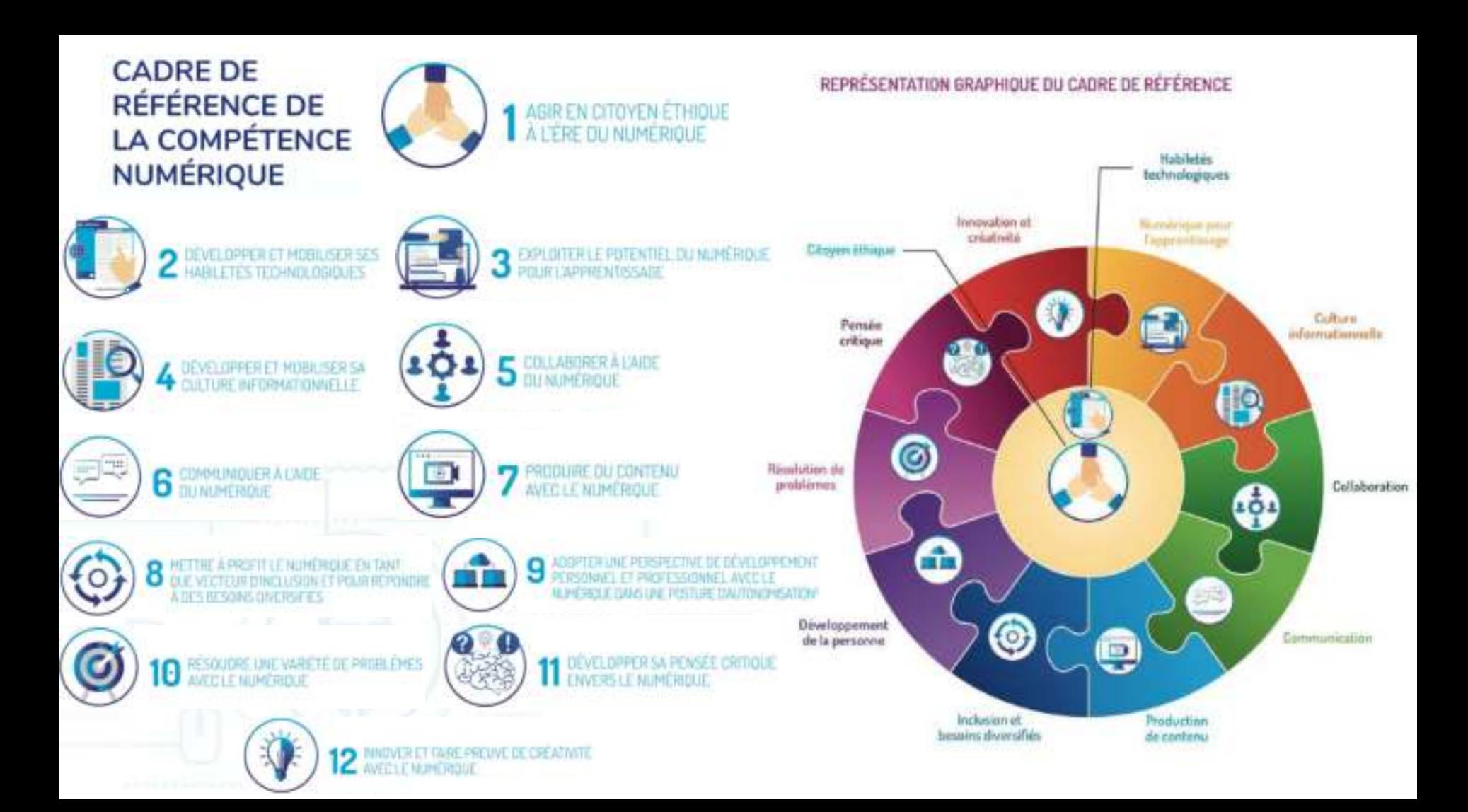

## Une compétence, 12 dimensions

En équipes, proposer des pistes pour intégrer dans votre pratique professionnelle les 12 dimensions du Cadre de référence de la compétence numérique

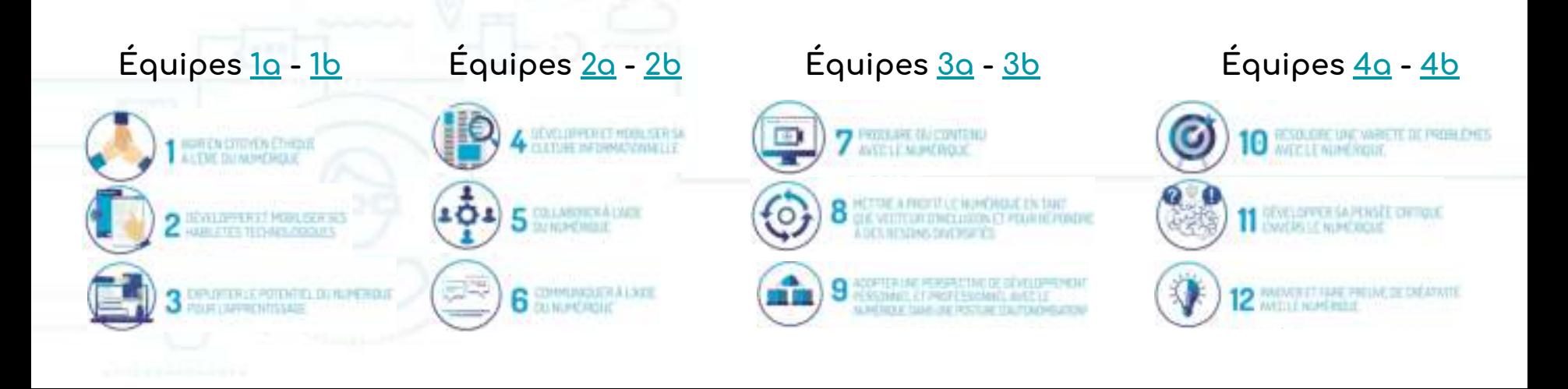

<span id="page-44-0"></span>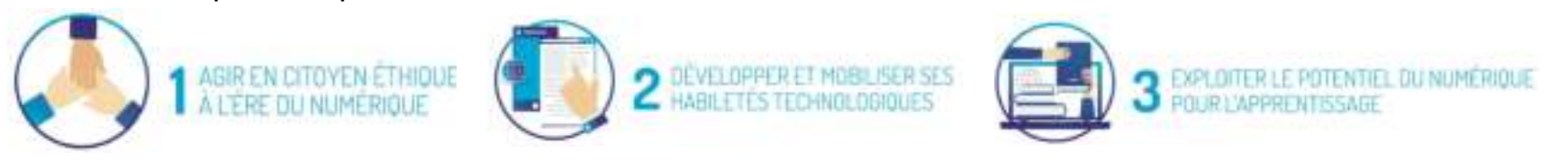

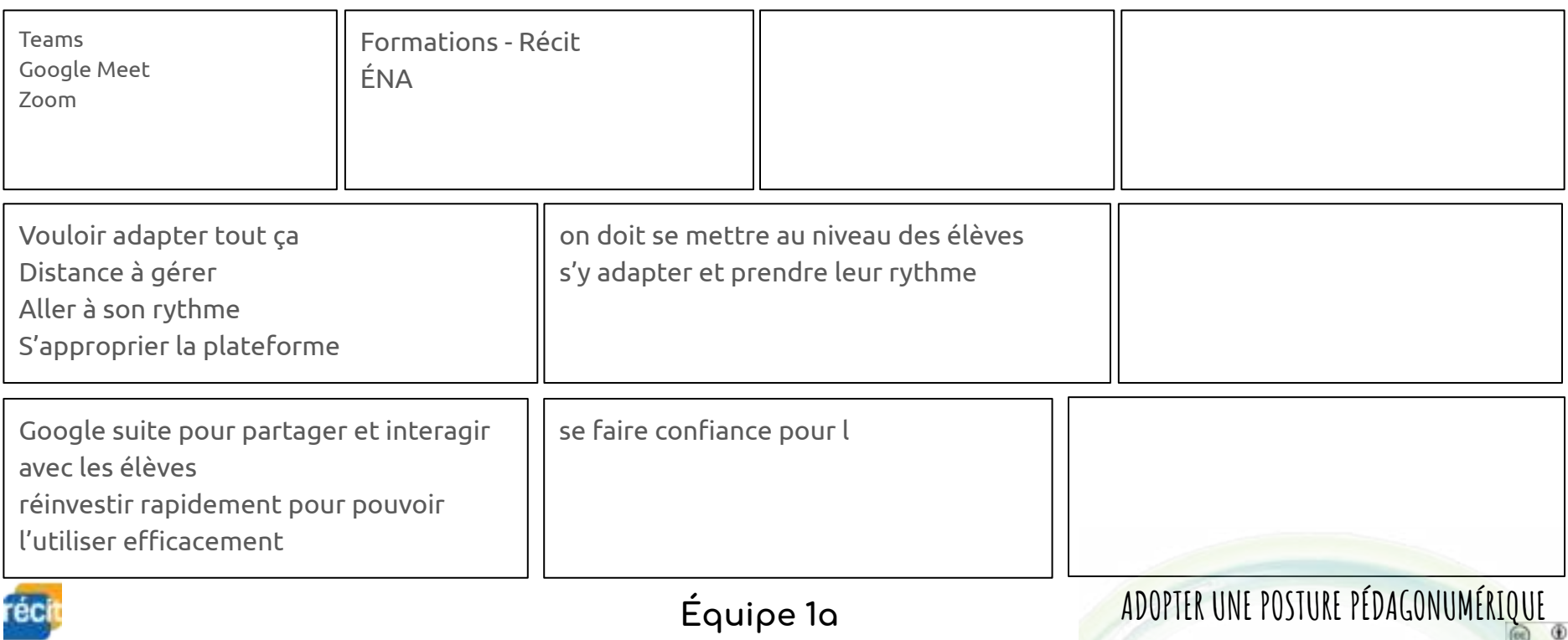

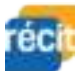

<span id="page-45-0"></span>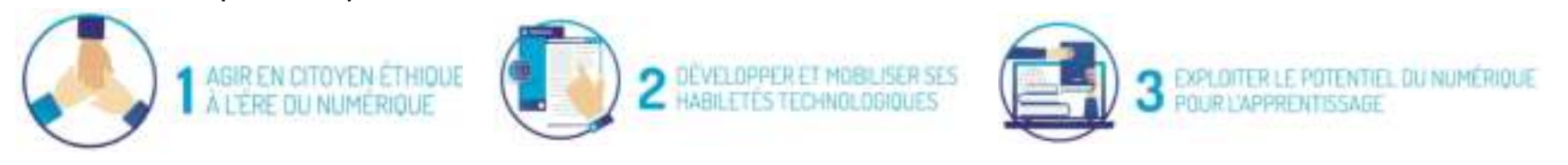

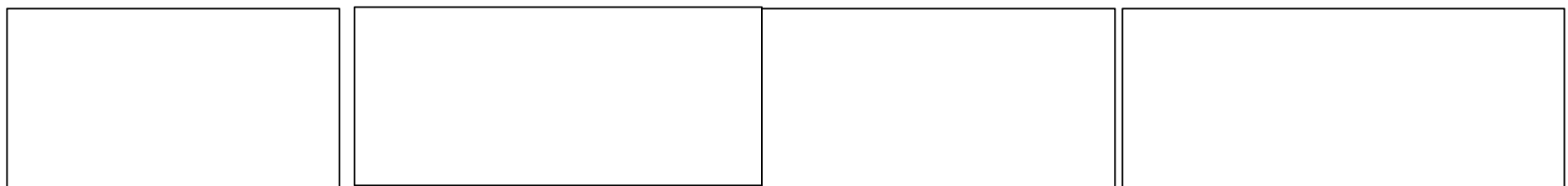

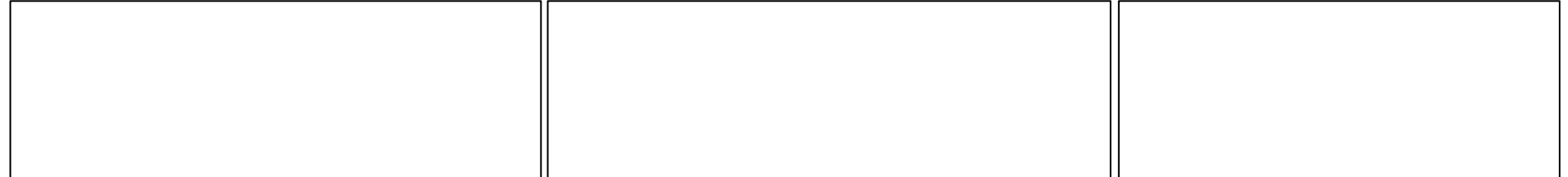

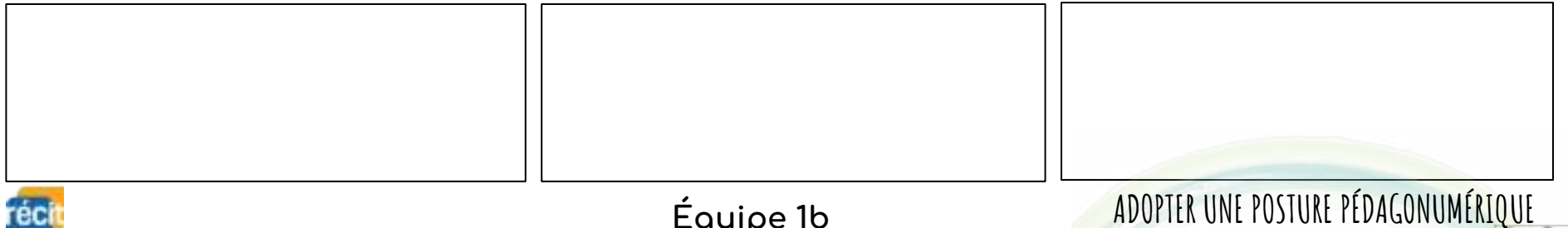

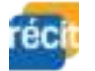

<span id="page-46-0"></span>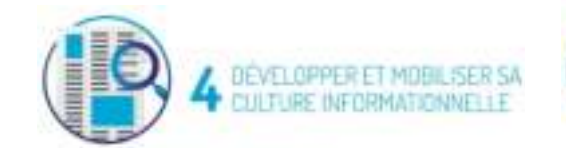

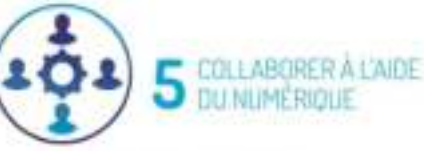

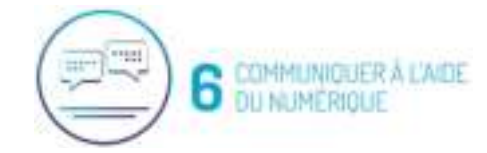

**ADOPTER UNE POSTURE PÉDAGONUMÉRI[QUE](http://creativecommons.org/licenses/by/4.0/deed.fr)**

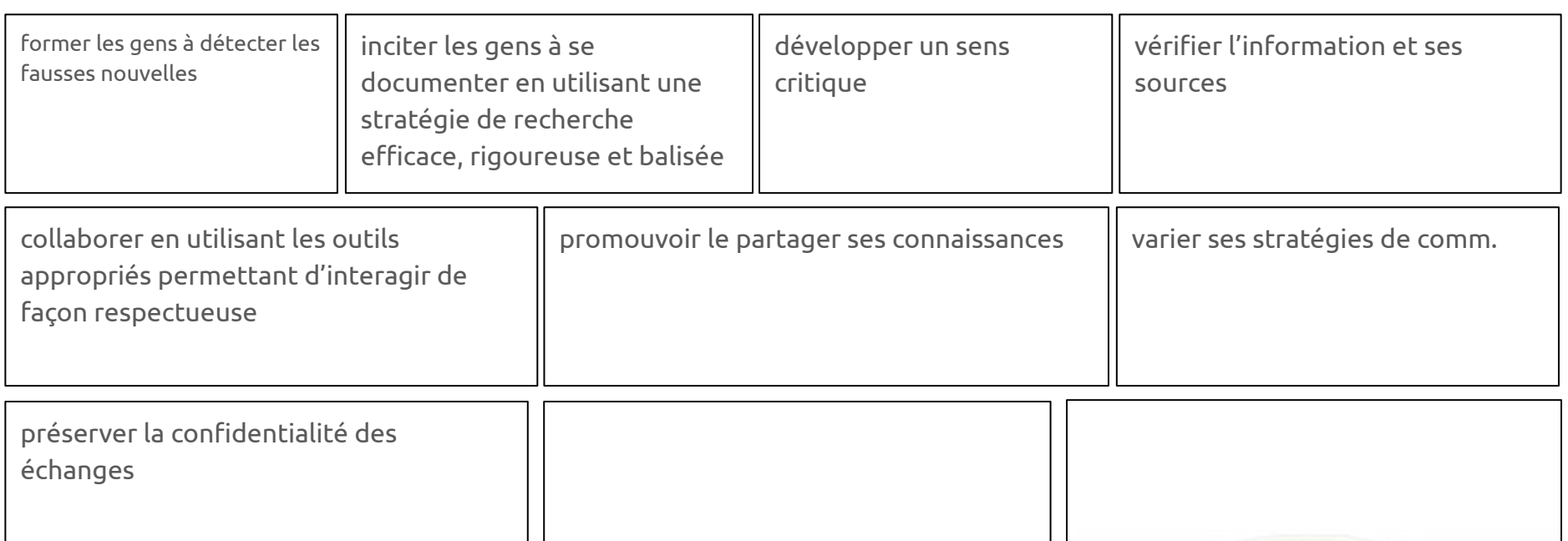

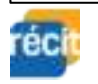

<span id="page-47-0"></span>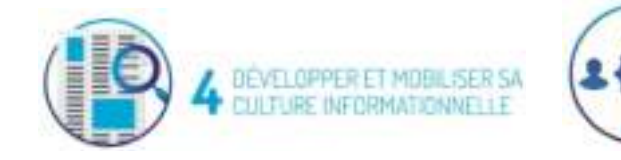

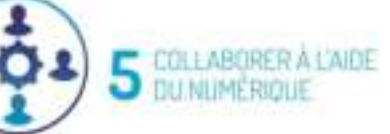

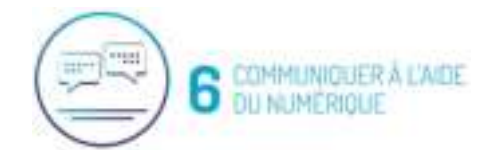

**[ADOPTER UNE POSTURE PÉDAGONUMÉRIQUE](https://sites.google.com/cssmi.qc.ca/posturegs/accueil?authuser=0)**

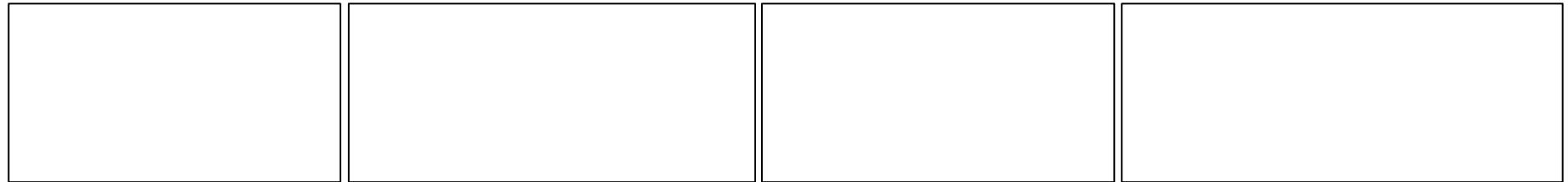

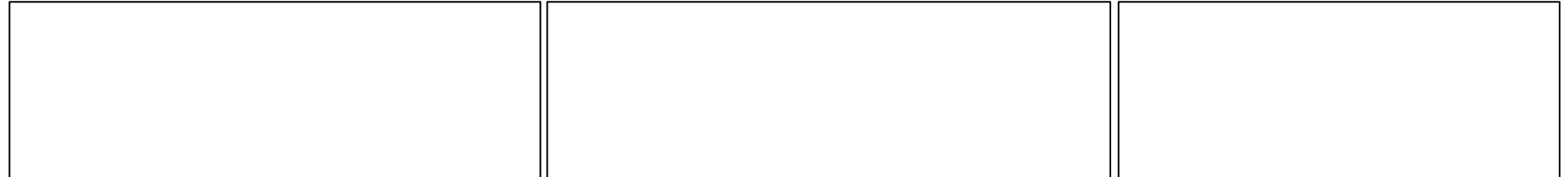

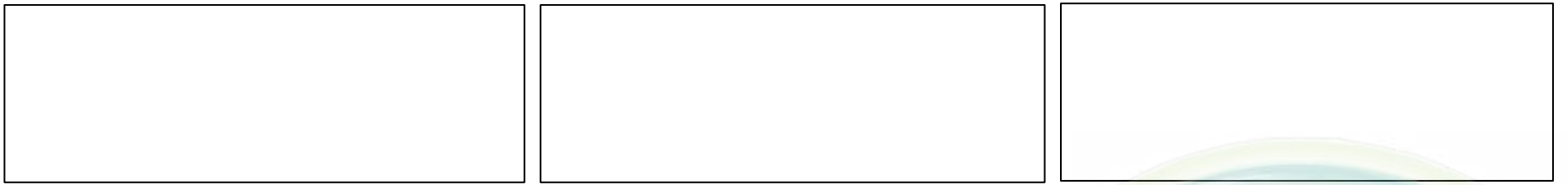

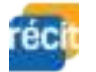

<span id="page-48-0"></span>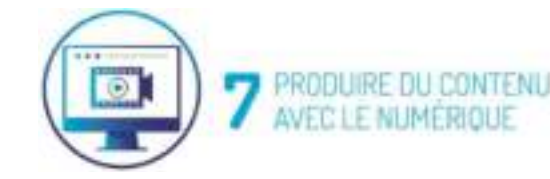

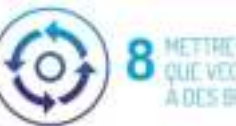

EN TANT PONDRE

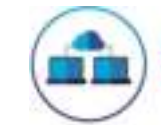

9

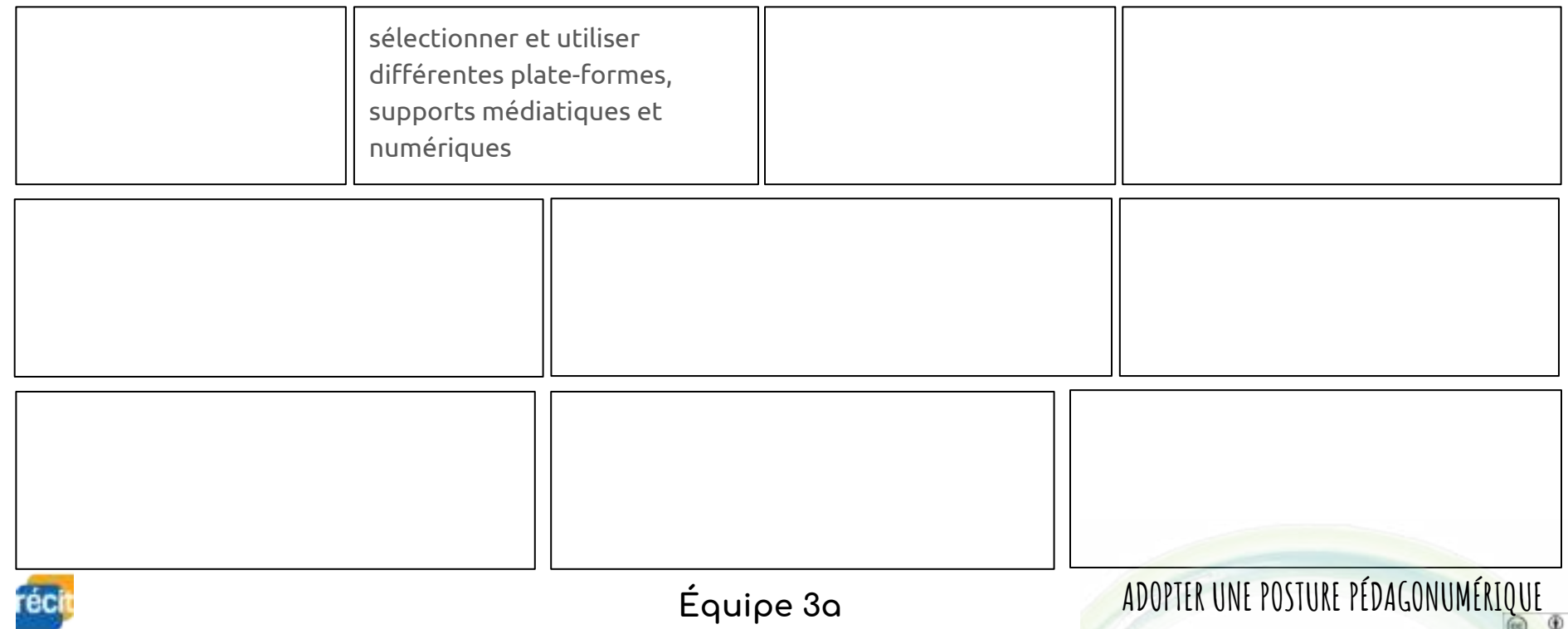

<span id="page-49-0"></span>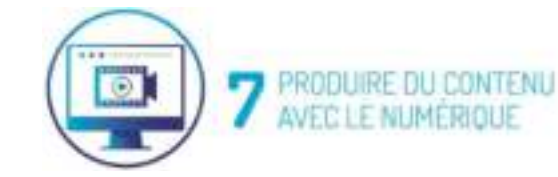

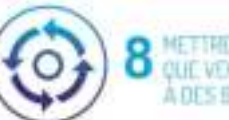

**ROLE EN TANT** PONDRE

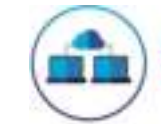

9

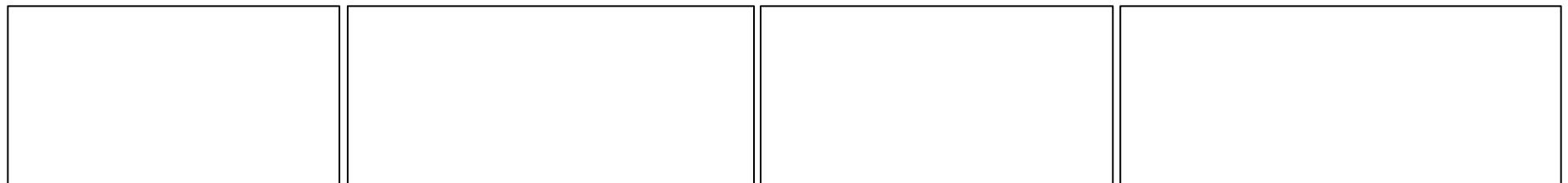

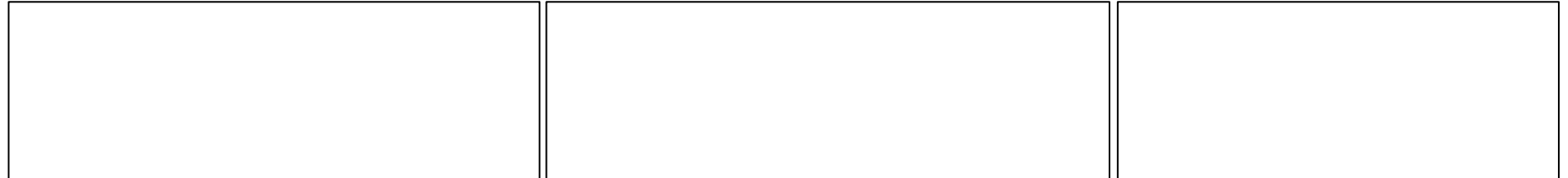

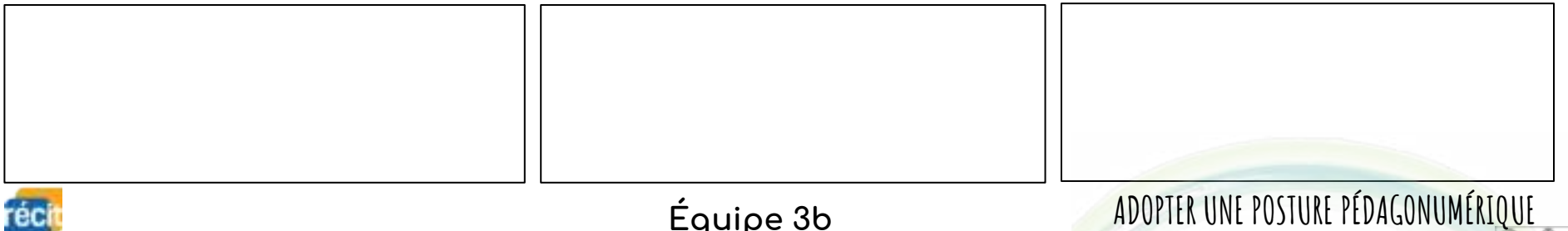

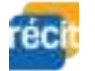

<span id="page-50-0"></span>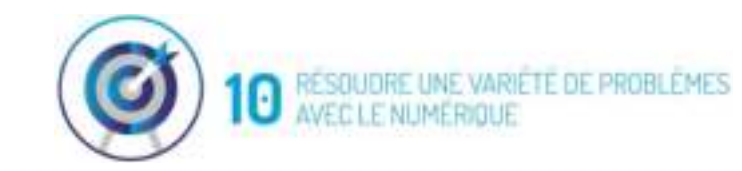

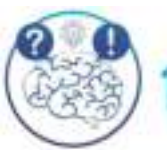

11 DEVELUPPER SA PENSÉE CRITIQUE

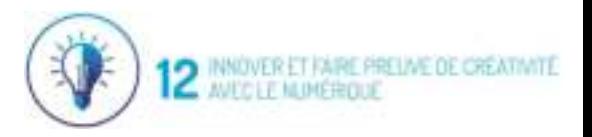

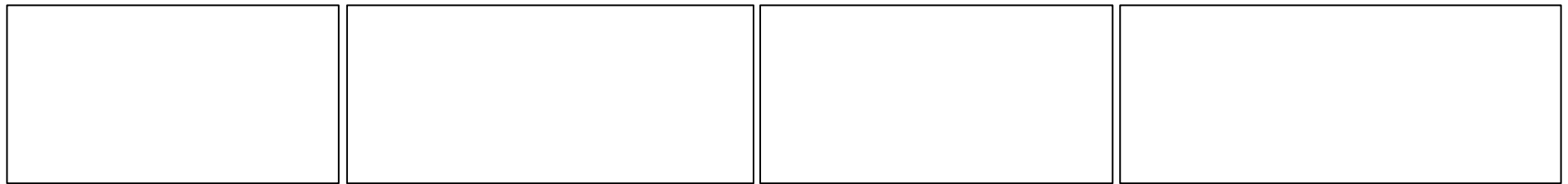

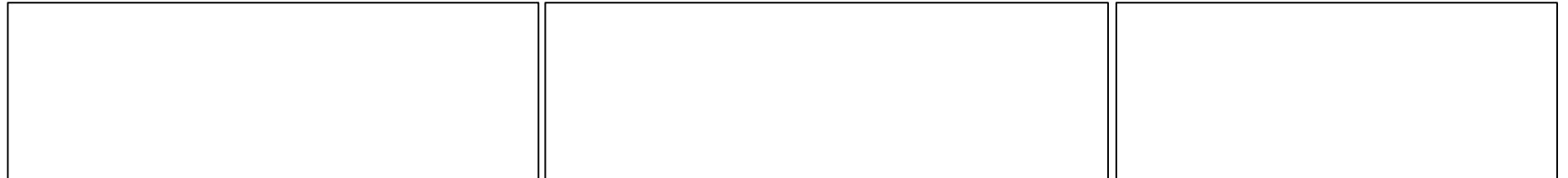

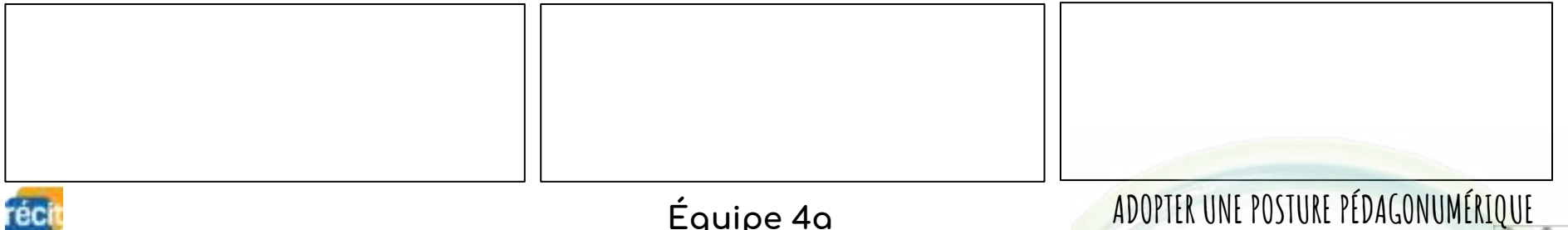

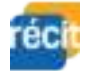

<span id="page-51-0"></span>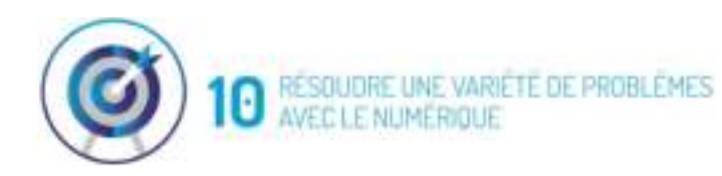

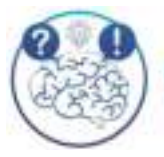

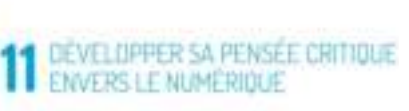

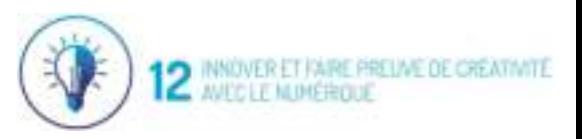

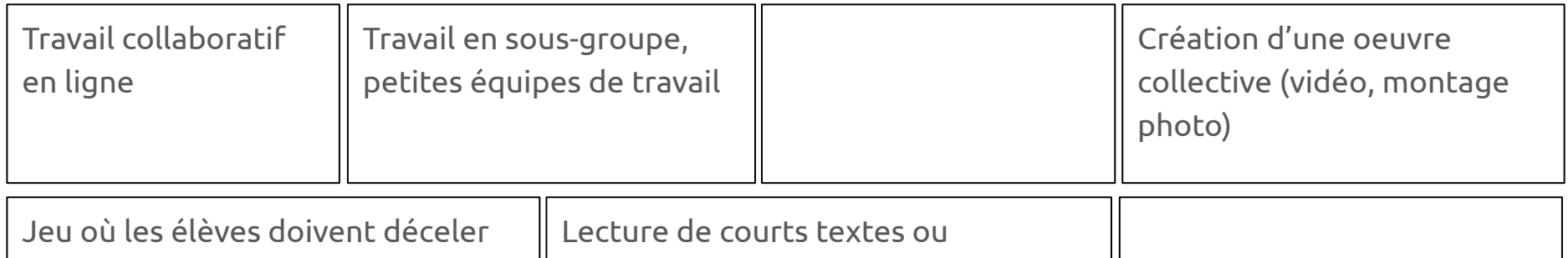

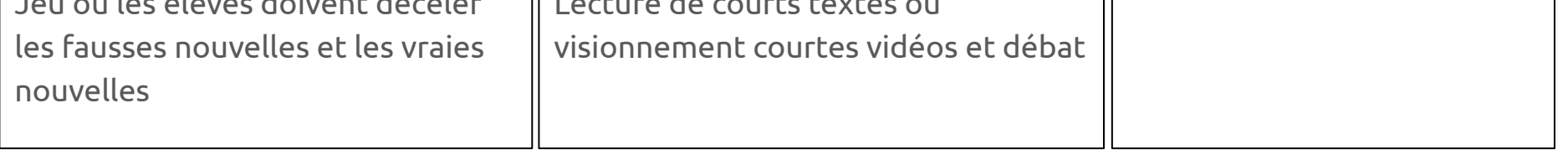

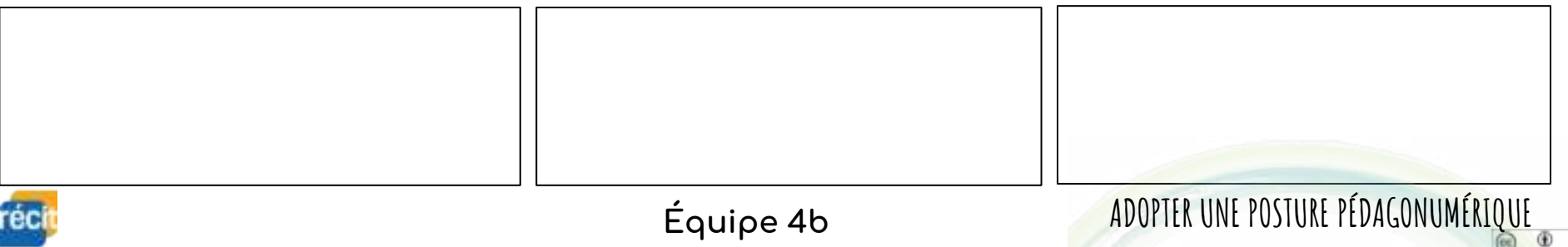

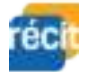

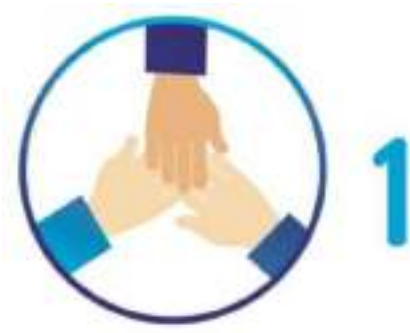

# AGIR EN CITOYEN ÉTHIQUE<sup>4</sup><br>À L'ÊRE DU NUMÉRIQUE

- " Agir de manière éthique en considérant la diversité sociale, culturelle et philosophique des parties prenantes de la société numérique ainsi que du contexte social, économique, environnemental ou professionnel dans lequel se déroulent les interactions;
- · être conscient de l'impact de son utilisation du numérique sur son bien-être physique et psychologique;
- comprendre les enjeux liés à la marchandisation des renseignements personnels, à l'influence de la publicité numérique et à la perception de la crédibilité des sites Web;
- " mener une réflexion éthique sur les lois et les règlements en vigueur qui portent sur le numérique, y compris ceux qui concernent le droit d'auteur.

Par « agir en citoyen éthique », nous entendons la capacité à prendre une distance par rapport aux enjeux comportant des questions éthiques.

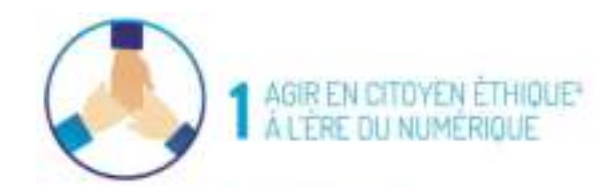

## **EXEMPLES D'APPLICATION:**

#### EN SITUATION D'APPRENTISSAGE

" L'apprenante ou l'apprenant prend soin de verifier la source et le contenu d'un courriel avant d'ouvrir une pièce jointe ou de cliquer sur un lien afin d'éviter l'hameçonnage et de préserver ses données confidentielles.

#### EN SITUATION D'ENSEIGNEMENT

" Le membre du personnel enseignant ou professionnel qui met une création musicale à la disposition des apprenantes et des apprenants sur le Web prend soin de vérifier au préalable les conditions légales de partage spécifiques à cette œuvre.

Par « agir en citoyen éthique », nous entendons la capacité à prendre une distance par rapport aux enjeux comportant des questions éthiques.

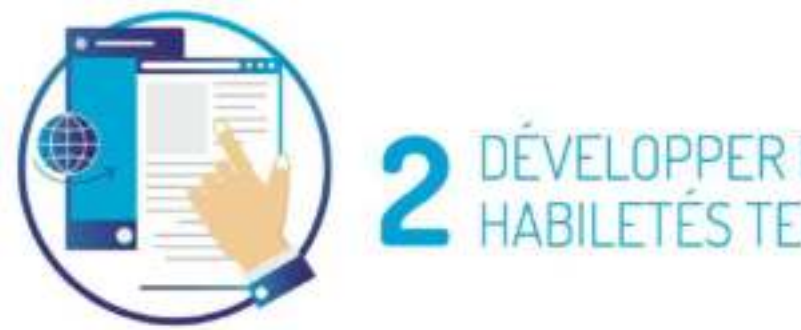

## VELOPPER ET MOBILISER SES HABILETÉS TECHNOLOGIQUES

- " Développer une compréhension globale à l'égard de l'intelligence artificielle et de ses impacts sur l'éducation, la société, la culture ou la politique;
- " cultiver sa sensibilité face aux phénomènes émergents liés au numérique et à ses impacts sur l'éducation:
- s'approprier les nouvelles technologies pour maintenir sa compétence numérique à jour;
- développer sa pensée informatique, notamment par le développement de sa compréhension et de ses habiletés à l'égard de la programmation informatique;

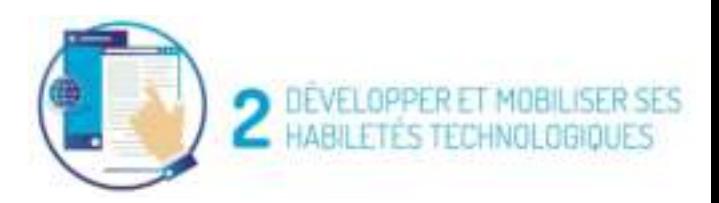

- \* sécuriser ses données personnelles à l'aide de ressources appropriées, notamment en considérant les risques liés à l'utilisation du numérique;
- " mobiliser les habiletés technologiques nécessaires à l'utilisation des différents logiciels, plateformes numériques ou applications dans le cadre d'activités pédagogiques ou d'activités de la vie de tous les jours;
- " explorer le fonctionnement mécanique, électronique ou informatique d'appareils du quotidien;
- · mettre en œuvre une solution adéquate ou solliciter de l'aide pour résoudre un problème technologique.

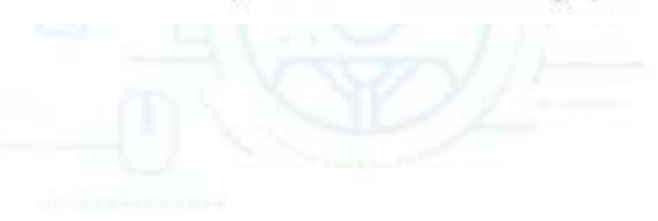

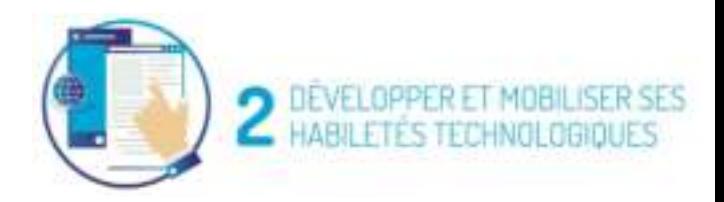

## **EXEMPLES D'APPLICATION:**

### EN SITUATION D'APPRENTISSAGE

" L'apprenante ou l'apprenant apprend à utiliser les outils numériques pour améliorer ses productions écrites, en ayant recours à l'édition en ligne collaborative.

#### EN SITUATION D'ENSEIGNEMENT

" Le membre du personnel enseignant ou professionnel initie les apprenantes et les apprenants à la programmation à l'aide de robots qui se déplacent sur une carte imagée.

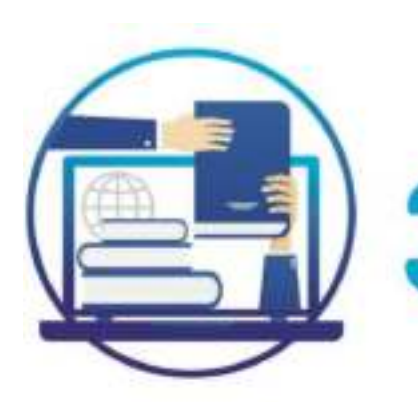

# EXPLOITER LE POTENTIEL DU NUMÉRIQUE<br>| POUR L'APPRENTISSAGE

- " Exploiter le numérique pour développer ou codévelopper des compétences disciplinaires, pédagogiques et technopédagogiques;
- · sélectionner et utiliser adéquatement les outils et ressources numériques qui favorisent son apprentissage, notamment pour s'autoévaluer;
- · utiliser les occasions offertes par le numérique pour alimenter sa curiosité et son ouverture sur le monde ainsi que pour apprendre ou faire apprendre.

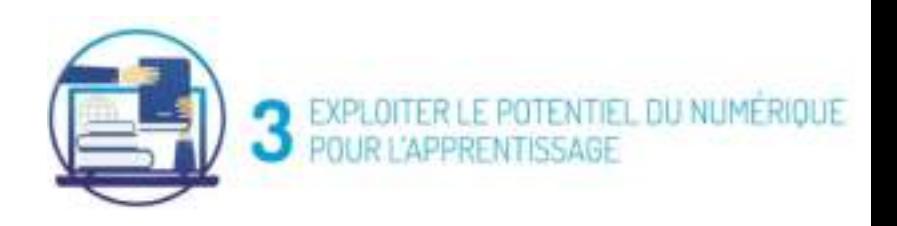

## **EXEMPLES D'APPLICATION:**

## EN SITUATION D'APPRENTISSAGE

" L'apprenante ou l'apprenant choisit de façon stratégique ses outils de prise de notes et d'organisation afin de favoriser la rétention de l'information et de soutenir ses apprentissages.

### EN SITUATION D'ENSEIGNEMENT

" Le membre du personnel enseignant ou professionnel propose une situation d'apprentissage impliquant l'usage d'un jeu vidéo afin d'exploiter des repères historiques, littéraires ou graphiques en lien avec sa discipline.

## 10 pistes à explorer pour les dimensions 1,2 et 3

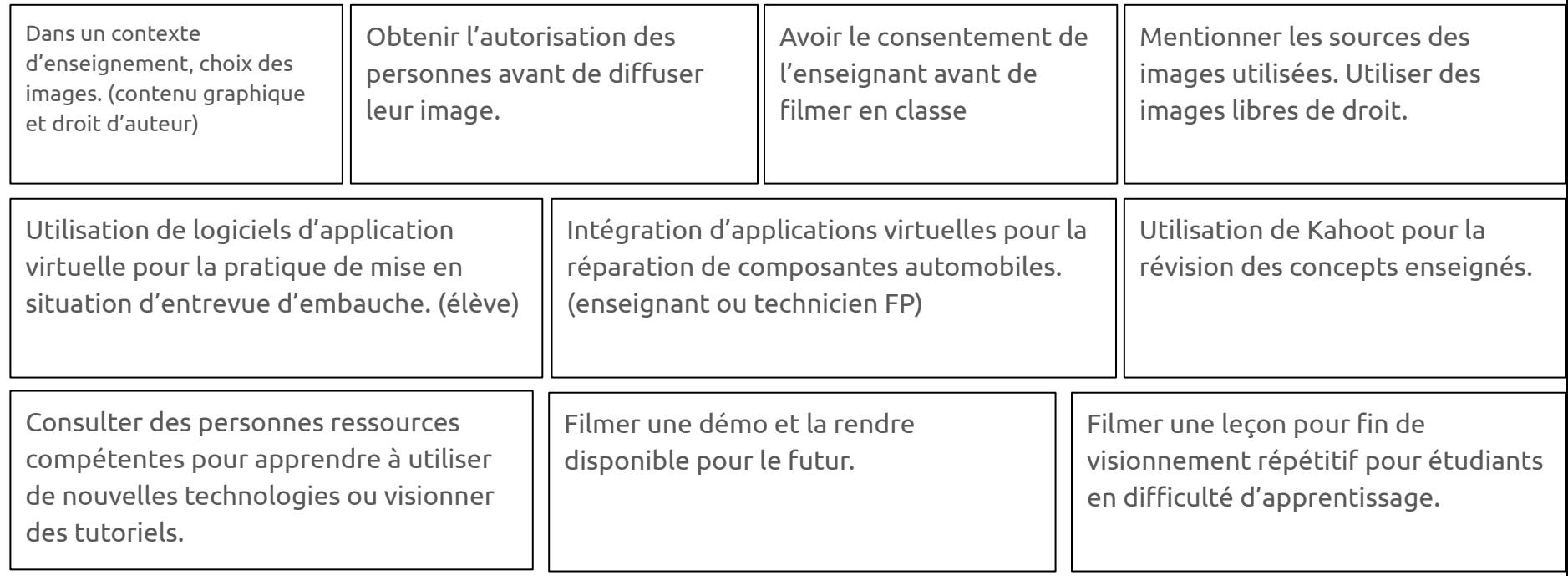

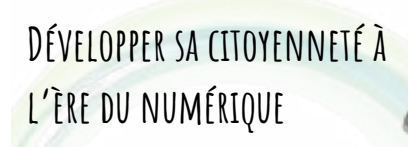

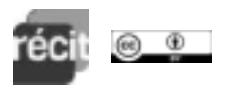

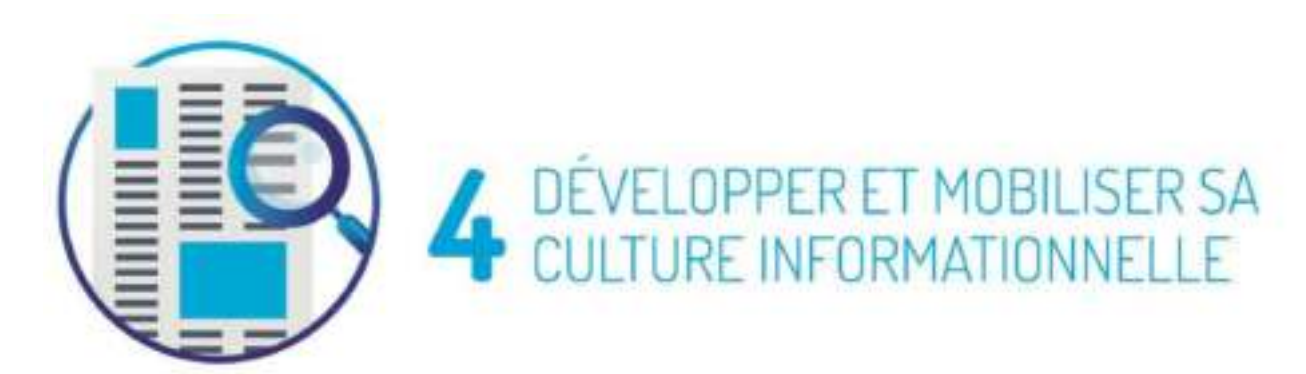

- " Sélectionner et utiliser adéquatement l'information en tenant compte du contexte de surcharge informationnelle, par exemple des bulles de filtres;
- " reconnaître les situations qui nécessitent de l'information et agir en conséquence en planifiant et en mettant en œuvre une stratégie de recherche efficace et rigoureuse;
- · mobiliser l'ensemble des ressources disponibles, notamment les experts de contenu ou les spécialistes de l'information:

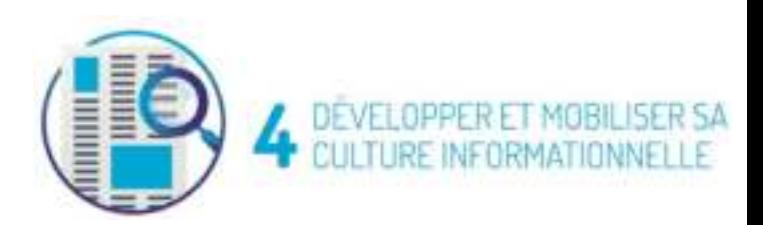

- évaluer, à l'aide de critères rigoureux, l'information traditionnelle et l'information numérique, y compris celle publiée par son entourage et sur les médias sociaux, en faisant preuve de jugement dans la détermination de la crédibilité et de la fiabilité des sources et du contenu:
- ajuster, au besoin, ses résultats de recherche en fonction de leur évaluation et organiser le contenu de ses recherches pour l'analyser;
- · adopter une attitude réflexive sur l'information et ses usages en étant conscient des contextes dans lesquels elle a été produite et reçue ainsi que des raisons pour lesquelles elle est utilisée.

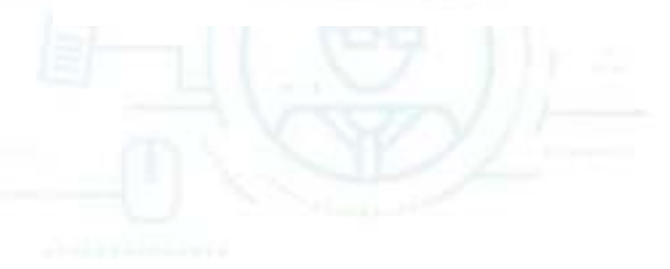

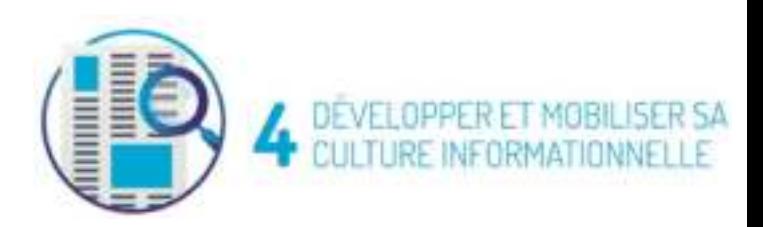

## **EXEMPLES D'APPLICATION:**

## EN SITUATION D'APPRENTISSAGE

" L'apprenante ou l'apprenant est en mesure, dans le cadre d'une présentation orale, de planifier et de mettre en œuvre une stratégie de recherche qui vise à en apprendre davantage sur un sujet.

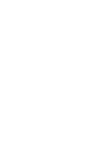

#### EN SITUATION D'ENSEIGNEMENT

" Le membre du personnel enseignant ou professionnel est en mesure de traiter d'un fait d'actualité en classe, en amenant les apprenantes et les apprenants à analyser la crédibilité des médias et, au besoin, à déconstruire certaines rumeurs.

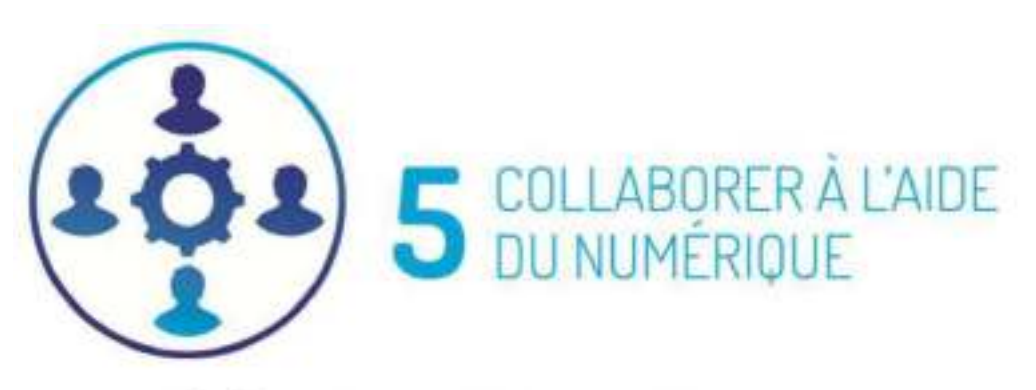

- " Saisir les occasions de collaborer, voire de cocréer en tirant pleinement parti de l'environnement médiatique ou numérique:
- \* sélectionner et utiliser les outils numériques de collaboration appropriés en fonction de ses besoins et du contexte:
- · développer des habiletés interpersonnelles permettant d'interagir respectueusement et efficacement avec autrui, en ayant conscience de son rôle au sein d'un groupe;
- " proposer de mettre à profit ses compétences au service de la collectivité;
- utiliser un ensemble d'outils numériques de collaboration diversifiés et accomplir différentes tâches permettant au groupe de cocréer.

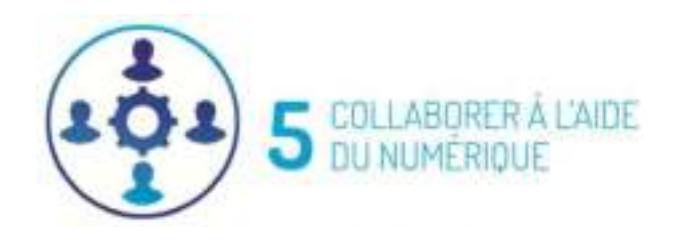

## **EXEMPLES D'APPLICATION :**

## EN SITUATION D'APPRENTISSAGE

" L'apprenante ou l'apprenant inscrit à une classe virtuelle participe activement à un projet collaboratif en échangeant avec ses coéquipiers sur diverses idées proposées.

### EN SITUATION D'ENSEIGNEMENT

· Le membre du personnel enseignant ou professionnel conçoit et pilote une activité visant à contribuer à une encyclopédie collaborative en ligne, en guidant les apprenantes et les apprenants.

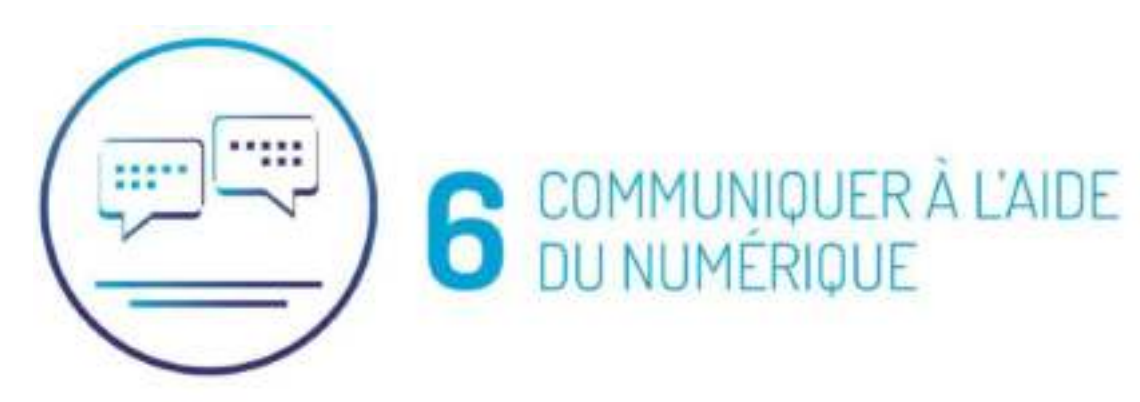

- · Communiquer adéquatement avec autrui, en adaptant ses messages au contexte et en tenant compte des règles et des conventions liées à la communication numérique;
- sélectionner et utiliser les outils numériques de communication appropriés en fonction de ses besoins:
- · mobiliser une diversité de stratégies et d'outils numériques de communication et les utiliser dans le cadre d'activités pédagogiques, professionnelles ou de la vie courante;
- \* reconnaître ou définir les balises nécessaires pour préserver la confidentialité de ses échanges et de ceux des autres.

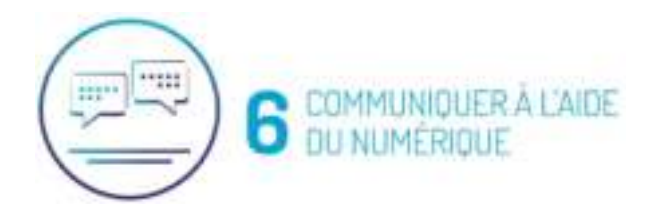

## **EXEMPLES D'APPLICATION:**

#### **EN SITUATION D'APPRENTISSAGE**

" L'apprenante ou l'apprenant choisit un outil de discussion approprié selon la nature de sa communication (privée ou publique) pour préserver sa vie privée.

#### EN SITUATION D'ENSEIGNEMENT

" Le membre du personnel enseignant ou professionnel utilise les outils numériques de communication pour échanger de façon confidentielle avec les parents d'une ou d'un élève au sujet de ses progrès d'apprentissage.

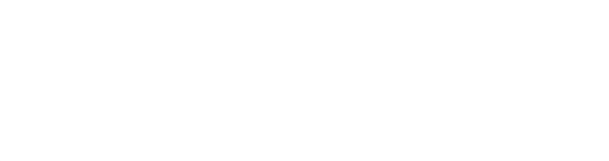

## 10 pistes à explorer pour les dimensions 4,5 et 6

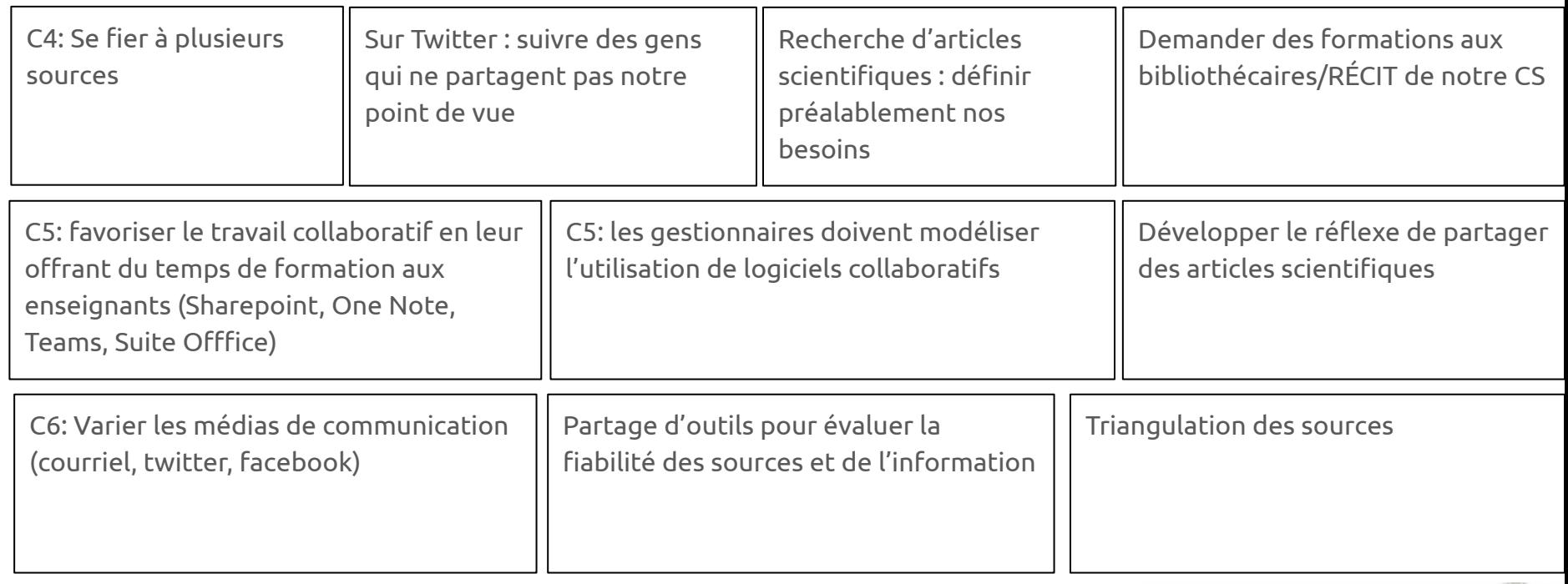

**Développer sa citoyenneté à** 

**l'ère du numérique**

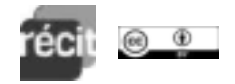

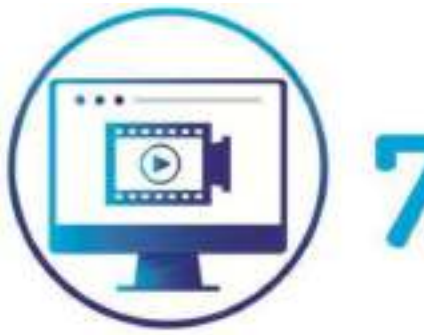

## PRODUIRE DU CONTENU<br>AVEC LE NUMÉRIQUE

- Produire ou coproduire une diversité de contenus (numériques ou non) avec le numérique et dans le cadre d'activités pédagogiques, professionnelles ou de la vie courante;
- sélectionner et utiliser les outils numériques de production appropriés en fonction de ses besoins:
- utiliser différents supports médiatiques tels que du texte, du son ou des images pour manipuler des données numériques;
- " consulter et utiliser les contenus disponibles dans son environnement immédiat ou virtuel pour s'inspirer et pour nourrir ses productions, dans le respect des autres productrices et producteurs, tant d'un point de vue éthique que d'un point de vue légal.

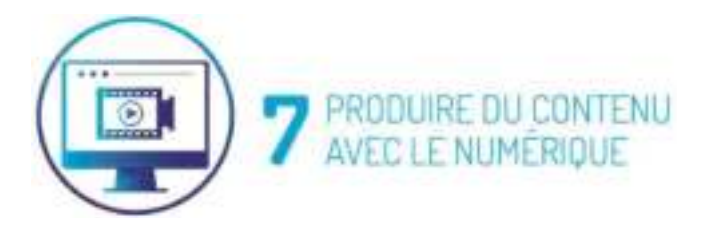

## EXEMPLES D'APPLICATION :

#### EN SITUATION D'APPRENTISSAGE

" L'apprenante ou l'apprenant crée un blogue pour présenter un projet réalisé en classe.

#### EN SITUATION D'ENSEIGNEMENT

" Le membre du personnel enseignant ou professionnel produit une capsule vidéo qui sera publiée en ligne pour guider les apprenantes et les apprenants dans la réalisation d'un projet.

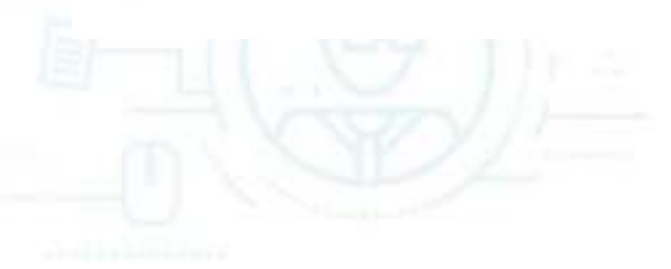

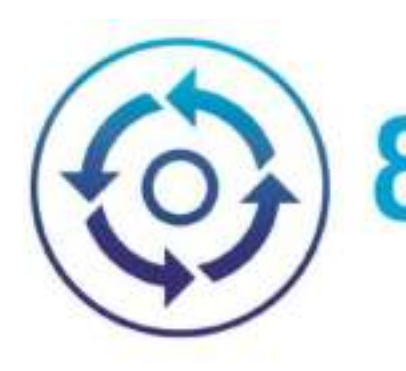

## METTRE À PROFIT LE NUMÉRIQUE EN TANT<br>QUE VECTEUR D'INCLUSION ET POUR RÉPONDRE À DES BESOINS DIVERSIFIÉS

- \* Mobiliser des stratégies et des outils numériques pour répondre à des besoins diversifiés, voire surmonter des obstacles:
- \* sélectionner et utiliser un outil numérique après avoir effectué une analyse adaptée de ses besoins:
- \* analyser les fonctionnalités de chaque outil en fonction des besoins à combler et des contraintes d'accessibilité d'ordre culturel, physique, technique ou économique, afin d'évaluer les bénéfices et les limites.

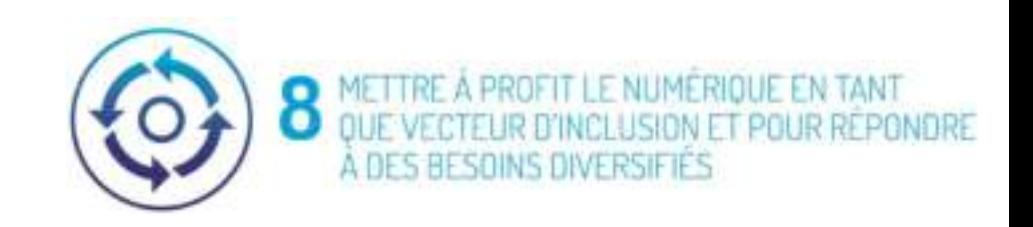

## **EXEMPLES D'APPLICATION:**

## EN SITUATION D'APPRENTISSAGE

" L'apprenante ou l'apprenant sait opter pour un outil qui répond, le plus précisément possible, aux exigences d'une situation d'apprentissage parmi un éventail d'outils de remplacement, tout en tenant compte des besoins et des préférences de ses pairs.

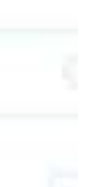

#### EN SITUATION D'ENSEIGNEMENT

" Le membre du personnel enseignant ou professionnel soutient une apprenante ou un apprenant éprouvant des difficultés visuelles en lui proposant d'utiliser un logiciel comportant des fonctions d'accessibilité adéquates.

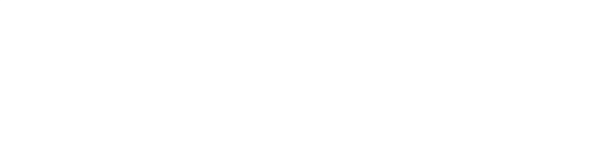
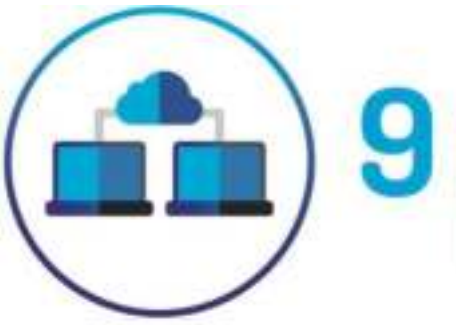

5

## DOPTER UNE PERSPECTIVE DE DÉVELOPPEMENT ET PROFESSIONNEL AVEC LE NUMERIQUE DANS UNE POSTURE D'AUTONOMISATION<sup>5</sup>

### ÉLÉMENTS DE LA DIMENSION :

- Acquérir, maintenir ou développer des compêtences pour sa vie professionnelle actuelle ou future à l'aide du numérique;
- " développer ses compétences entrepreneuriales et son autonomie à l'aide du numérique;
- · utiliser le numérique pour favoriser son insertion professionnelle, notamment en faisant valoir ses compétences auprès de futurs employeurs;
- \* consulter des contenus numériques et des réseaux professionnels appropriés pour rester à l'affût des éléments nouveaux liés à son domaine professionnel actuel ou futur et répondre à ses besoins en matière de formation continue.

Cette dimension doit être développée à tous les ordres d'enseignement. En effet, è est important que tous les apprenants et apprenantes soient sensibilisés à leur futur métier ou à leur future profession, et ce, dès le primaire.

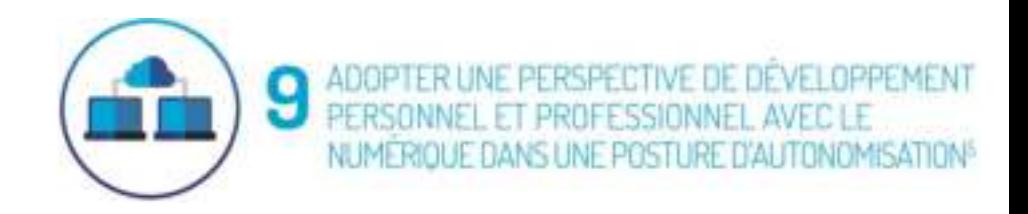

## **EXEMPLES D'APPLICATION:**

#### **EN SITUATION D'APPRENTISSAGE**

" L'apprenante ou l'apprenant découvre des occasions professionnelles en utilisant le numérique pour s'informer et pour interagir avec des acteurs du milieu.

#### EN SITUATION D'ENSEIGNEMENT

" Le membre du personnel enseignant ou professionnel d'un programme technique au collégial amène les apprenantes et les apprenants à réaliser et à publier un reportage vidéo sur la réalité professionnelle d'un domaine dans le cadre de la compétence Analyser la situation de travail.

<sup>5</sup> Cette dimension doit être développée à tous les ordres d'enseignement. En effet, il est important que tous les apprenants et apprenantes soient sensibilisés à leur futur métier ou à leur future profession, et ce, dès le primaire.

## 10 pistes à explorer pour les dimensions 7,8 et 9

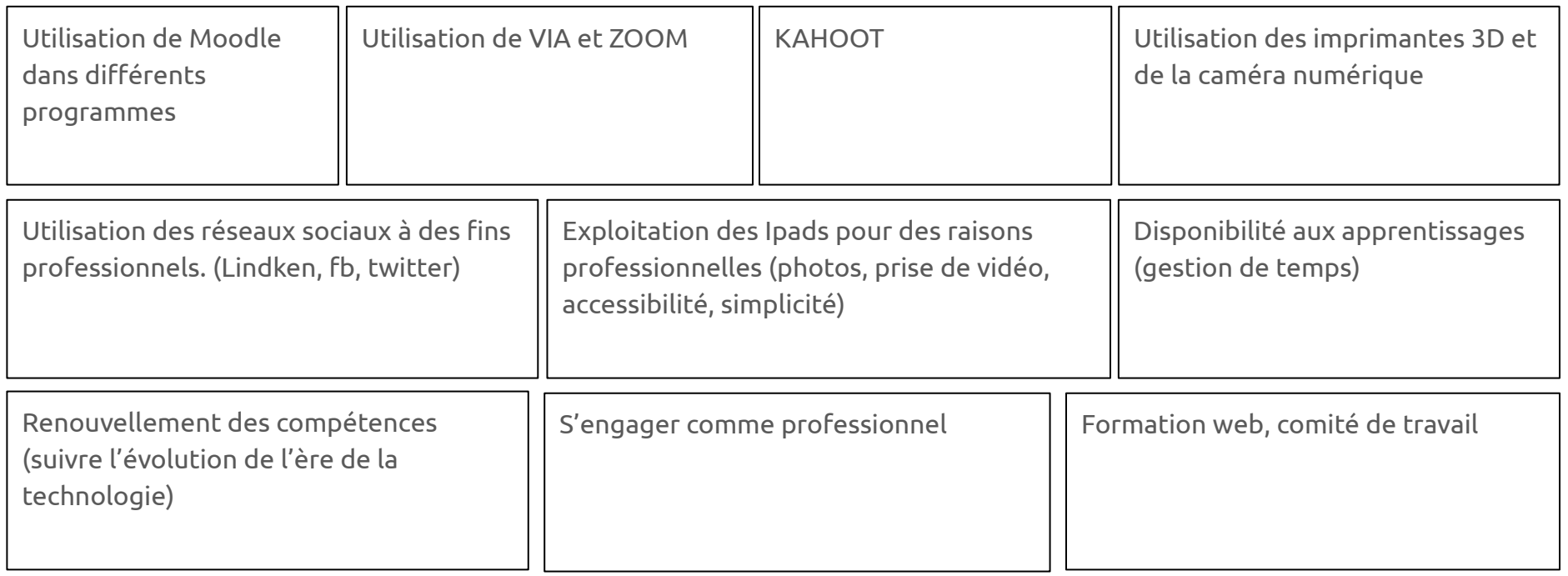

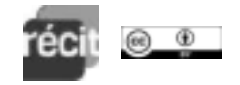

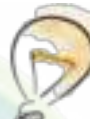

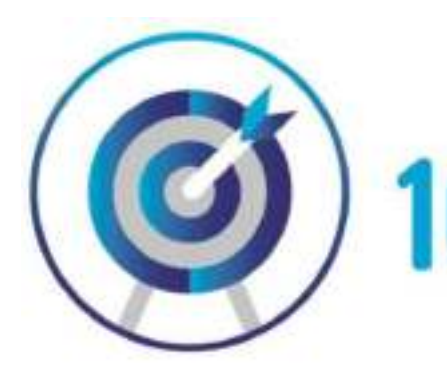

# 10 RÉSOUDRE UNE VARIÉTÉ DE PROBLÈMES

### ÉLÉMENTS DE LA DIMENSION :

- · Analyser une situation pour se faire une représentation complète et adéquate d'un problème. puis élaborer une solution satisfaisante et la mettre en œuvre;
- · solliciter ou proposer du soutien pour développer une solution collaborative, notamment à travers des communautés numériques;
- · mobiliser différentes ressources et agir avec créativité pour résoudre un problème;
- · évaluer et ajuster sa démarche tout au long du processus.

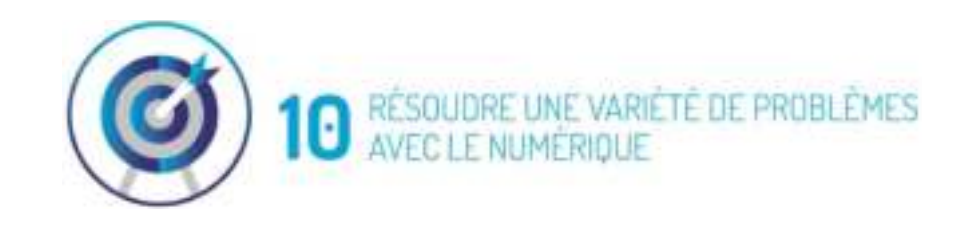

## **EXEMPLES D'APPLICATION:**

#### EN SITUATIONS D'APPRENTISSAGE

" L'apprenante ou l'apprenant se renseigne auprès d'une communauté numérique, dans un forum de discussion, pour discuter d'un problème rencontré dans le cadre d'un projet à réaliser en classe. Elle ou il tire parti de cet échange pour cocréer une proposition innovante.

#### EN SITUATION D'ENSEIGNEMENT

" Le membre du personnel enseignant ou professionnel accompagne les apprenantes et les apprenants pour chercher des solutions dans lesquelles le numérique peut servir à sensibiliser la population aux changements climatiques.

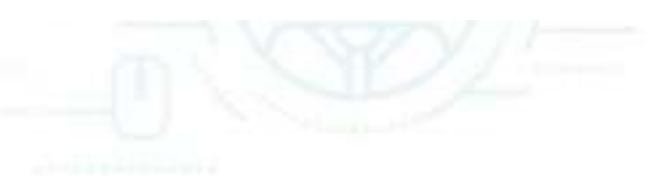

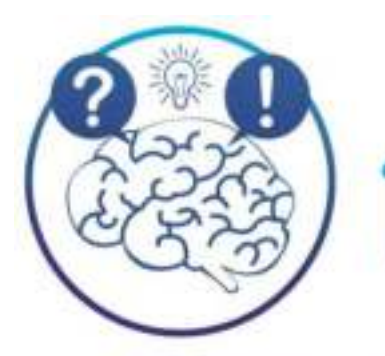

# 11 DÉVELOPPER SA PENSÉE CRITIQUE

#### ÉLÉMENTS DE LA DIMENSION :

- \* Aborder le contenu numérique en faisant preuve de pensée critique de façon à l'évaluer avant de l'utiliser:
- · élaborer son jugement envers le numérique de façon intentionnelle en se basant sur des critères d'analyse rigoureux, en exploitant des ressources numériques et en les comparant entre elles:
- · poser un jugement réflexif sur son utilisation du numérique en faisant preuve d'autocritique;
- · prendre conscience des enjeux liés aux médias, aux avancées scientifiques, à l'évolution de la technologie et à l'usage que l'on en fait pour poser un jugement critique, notamment en ce qui concerne les bénéfices et les limites du numérique.

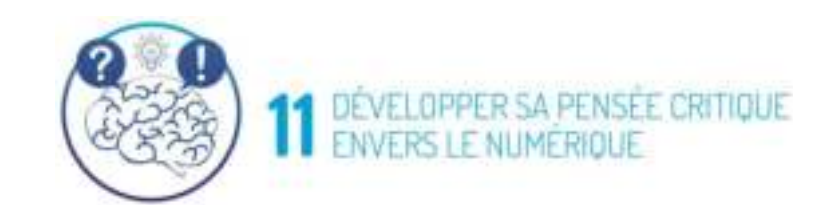

## EXEMPLES D'APPLICATION :

#### EN SITUATION D'APPRENTISSAGE

" L'apprenante ou l'apprenant évalue la fiabilité d'une affirmation provenant d'un site Web à l'aide de critères rigoureux et de sources divergentes.

#### EN SITUATION D'ENSEIGNEMENT

" Le membre du personnel enseignant ou professionnel discute avec les apprenantes et les apprenants, et favorise les échanges entre eux autour de grandes questions contemporaines, par exemple en matière d'intelligence artificielle.

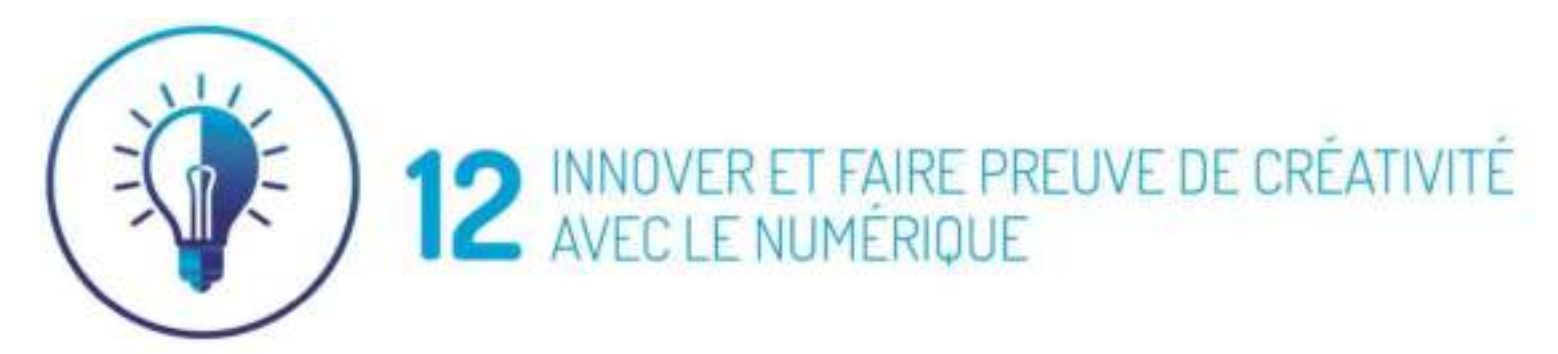

#### ÉLÉMENTS DE LA DIMENSION :

- · Développer sa capacité à innover en utilisant le numérique pour des projets créatifs réalisés dans un contexte artistique, personnel ou professionnel;
- " exploiter ou concevoir des démarches d'innovation<sup>6</sup> visant à améliorer ou à créer des objets, des projets ou des processus;
- " saisir les possibilités technologiques pour développer et exprimer sa propre créativité et. éventuellement, alimenter celle des autres:
- \* démontrer sa réceptivité et son ouverture à l'égard des innovations des autres.

Veuillez-vous référer à la définition de l'innovation qui se trouve dans le glossaire.

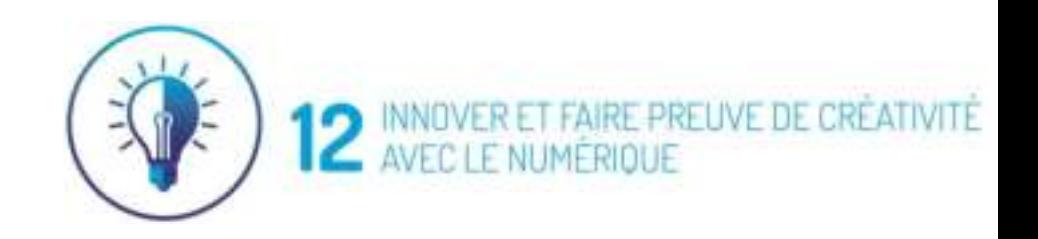

## **EXEMPLES D'APPLICATION:**

#### EN SITUATION D'APPRENTISSAGE

" L'apprenante ou l'apprenant partage virtuellement avec son milieu de nouvelles productions inspirées par des créations trouvées sur le Web.

#### EN SITUATION D'ENSEIGNEMENT

" Le membre du personnel enseignant ou professionnel utilise la réalité virtuelle pour simuler un événement marquant de l'histoire et, ainsi, amener les apprenantes et les apprenants à développer leur empathie historique.

## 10 pistes à explorer pour les dimensions 10,11 et 12

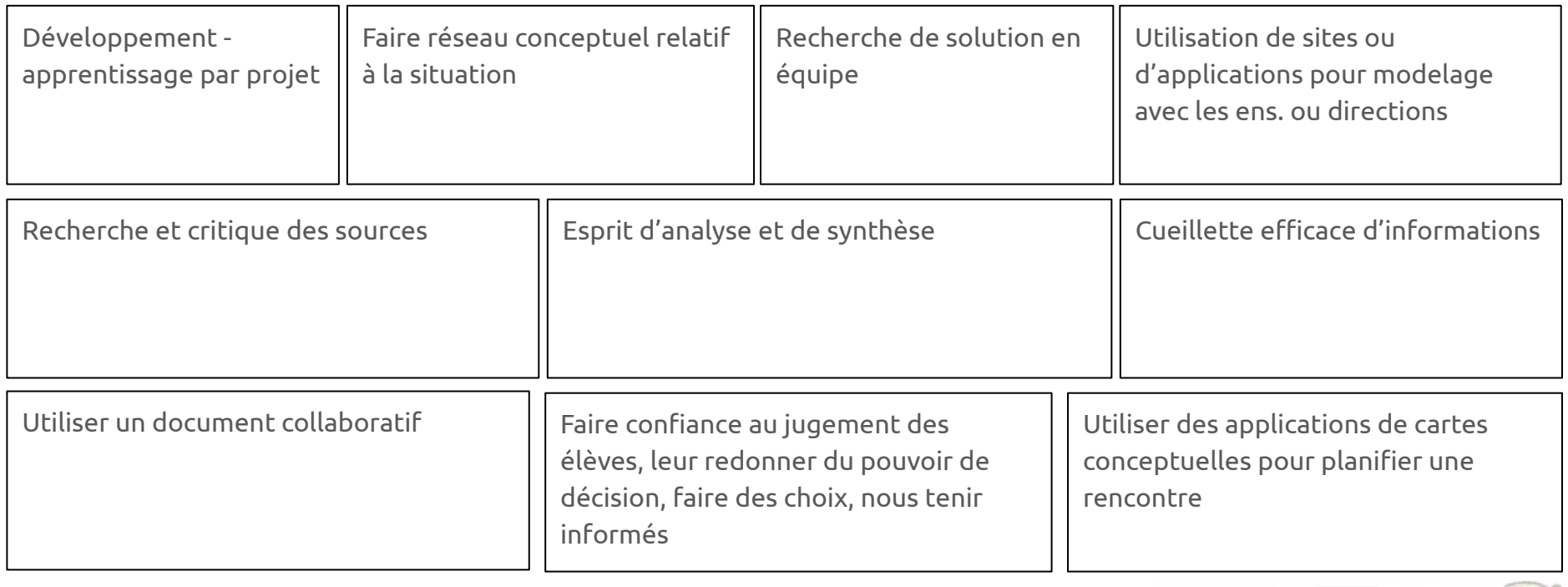

**Développer sa citoyenneté à** 

**l'ère du numérique**

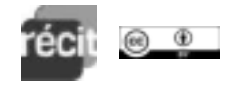

#### **CADRE DE RÉFÉRENCE DE LA COMPÉTENCE NUMÉRIQUE**

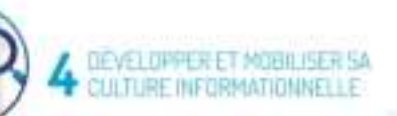

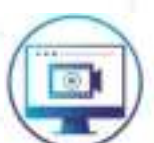

E

**FY PRODUKE DU CONTENI** AVEC LE NUMÉRIQUE

RÉSOUDRE UNE VARIÉTÉ DE PROBLÉMES 10

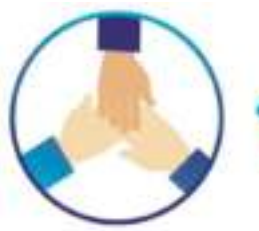

AGIR EN CITOYEN ÉTHIQUE

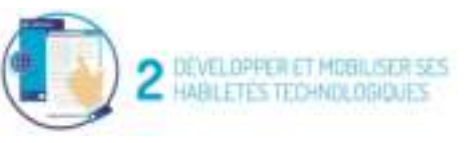

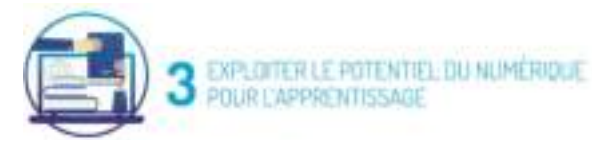

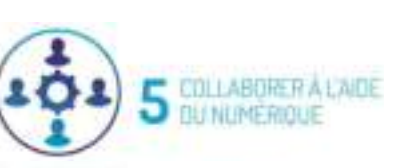

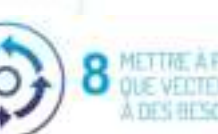

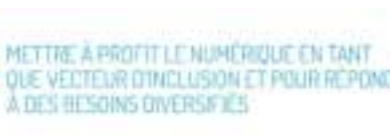

11 DEVELOPPER SA PENSÉE CRITIQUE

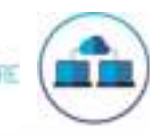

-up

보목

**6** DOMINIQUER À L'AIDE

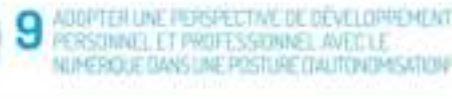

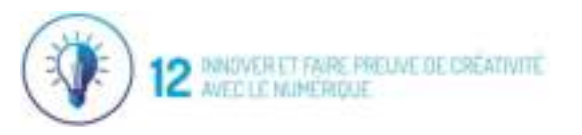